### **BAB III**

### **METODE PENELITIAN**

#### **A. Jenis dan Rancangan Penelitian**

Jenis penelitian yang akan dilakukan berdasarkan model dan tujuan penelitian yang telah diuraikan, maka penelitian ini termasuk jenis penelitian eksperimen semu *(Quasy Eksperiment)*. Penelitian ini dilakukan terhadap tiga kelas yaitu kelas eksperimen 1, kelas eksperimen 2 dan kelas kontrol. Perlakuan yang akan diberikan pada kelas eksperimen 1 yaitu menggunakan model pembelajaran *SAVI,* pada kelas eksperimen 2 menerapkan model pembelajaran *VAK*, sedangkan pada kelas kontrol tidak diberikan perlakuan khusus atau pembelajaran menggunakan pembelajaran ekspositori. Rancangan penelitian yang digunakan adalah *Posttest Only Control Group Design* yang terlihat pada tabel berikut: **Tabel 3.1 Randomized Control Group Prop Kelas Perlakuan Test** Kelas eksperimen I  $\mathbb{R}$ 1 T  $\mathbb{R}$  X<sub>1</sub> T  $\mathbb{R}$  T  $\mathbb{R}$  T  $\mathbb{R}$ as eksperiment Kelas kontrol *(Suryabrata, 2011: 106)* Keterangan: I

- Tes akhir yang diberikan pada kelas eksperimen I, kelas eksperimen II dan kelas kontrol pada akhir penelitian.
- $X_1$  : Menggunakan perlakuan dengan model pembelajaran kooperatif tipe SAVI.
- $X_2$ : Menggunakan perlakuan dengan model pembelajaran quantum tipe VAK.

#### **B. Populasi dan Sampel**

### **1. Populasi**

Populasi adalah wilayah generalisasi yang terdiri dari obyek/subyek yang mempunyai kualitas dan karakteristik tertentu yang ditetapkan oleh peneliti untuk dipelajari dan kemudian ditarik kesimpulannya (Sugiyono, 2010:117). Populasi dalam penelitian ini adalah seluruh peserta didik kelas VIII SMP N 28 Padang yang terdaftar pada semester ganjil tahun ajaran 2017/2018 sebanyak 8 kelas yang terdiri dari 237 orang. Untuk lebih jelasnya dapat dilihat dari tabel 3.2 berikut. **Tabel 3.2**

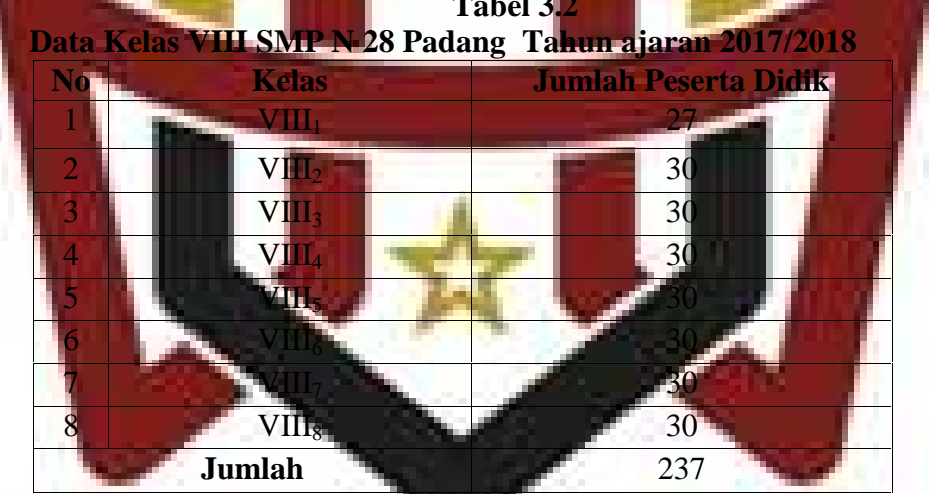

**(Sumber : Tata Usaha SMP N 28 Padang)**

**2. Sampel** Sampel adalah bagian dari populasi yang diteliti untuk memperoleh data yang diperlukan Suharsimi Arikunto, 2006: 131). Sampel yang dipilih dalam penelitian haruslah menggambarkan karakteristik dari suatu populasi, karena jumlah populasi cukup banyak dan mengingat keterbatasan waktu, dana maupun tenaga yang ada pada penulis, maka

tidak semua populasi diambil dalam penelitian ini. Oleh karena itu perlu dilakukan penarikan sampel. Sesuai dengan rancangan penelitian, maka dibutuhkan tiga kelas sebagai sampel yang terdiri dari dua kelas eksperimen dan satu kelas kontrol.

Berikut ini adalah langkah-langkah untuk menentukan kelas sampel.

a. Mengumpulkan data nilai Ujian Tengah Semester II seluruh peserta didik kelas VIII SMP N 28 Padang tahun pelajaran 2017/2018.

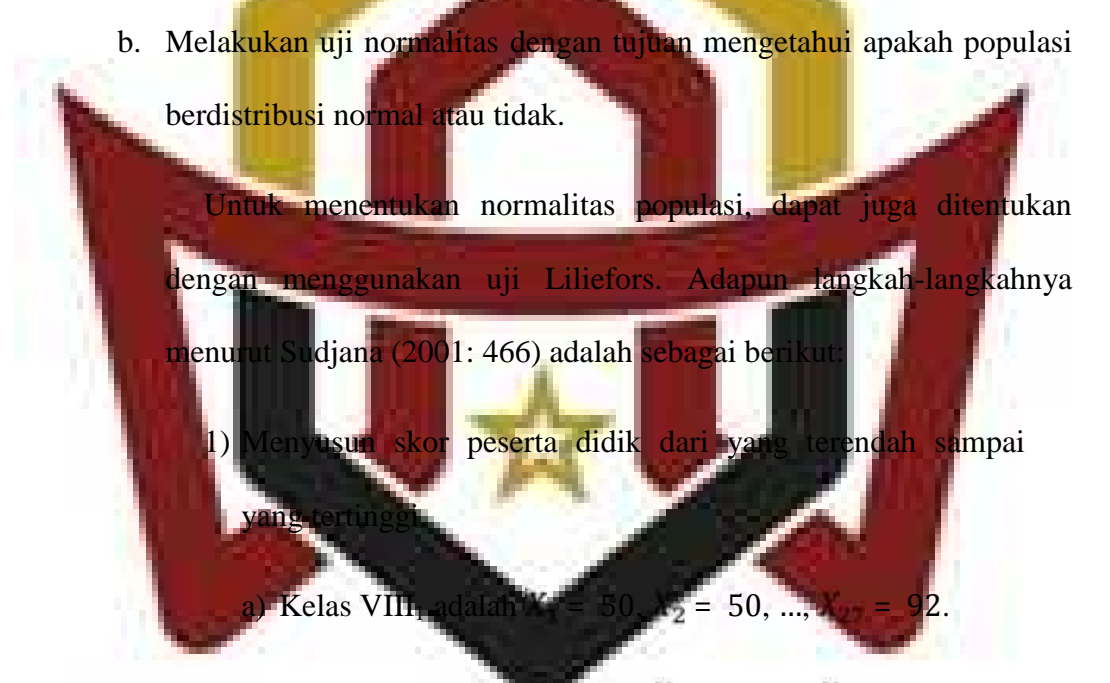

# b) Kelas VIII<sub>2</sub> adalah  $x_1 = 47, X_2 = 47, ..., X_{30} = 92$ .  $\sim$  Kear VIII  $\sim$  47,  $\sim$  47,  $\sim$  47,  $\sim$  47,  $\sim$  47,  $\sim$  47,  $\sim$  47,  $\sim$  47,  $\sim$  47,  $\sim$  47,  $\sim$  47,  $\sim$  47,  $\sim$  47,  $\sim$  47,  $\sim$  47,  $\sim$  47,  $\sim$  47,  $\sim$  47,  $\sim$  47,  $\sim$  47,  $\sim$  47,  $\sim$  47,  $\sim$  47, d) Ke**las VIII** adalah  $X = 50, ..., X_{30} = 93.$ e) Kelas VIII<sub>5</sub> adalah  $X_1 = 47, X_2 = 47, ..., X_{30} = 93.$

- f) Kelas VIII<sub>6</sub> adalah  $X_1 = 50$ ,  $X_2 = 50$ , ...,  $X_{30} = 88$ .
- g) Kelas VIII<sub>7</sub> adalah  $X_1 = 47, X_2 = 47, ..., X_{30} = 90.$

h) Kelas VIII<sub>8</sub> adalah 
$$
X_1 = 50
$$
,  $X_2 = 50$ , ...,  $X_{30} = 88$ .

- 2) Berdasarkan skor mentah atau sampel akan diuji hipotesis nol bahwa sampel tersebut berasal dari populasi berdistribusi normal melawan hipotesis tandingan bahwa distribusi tidak normal. Adapun langkah-langkahnya adalah sebagai berikut.
	- a) Menghitung rata-rata dan simpangan baku (pada kelas

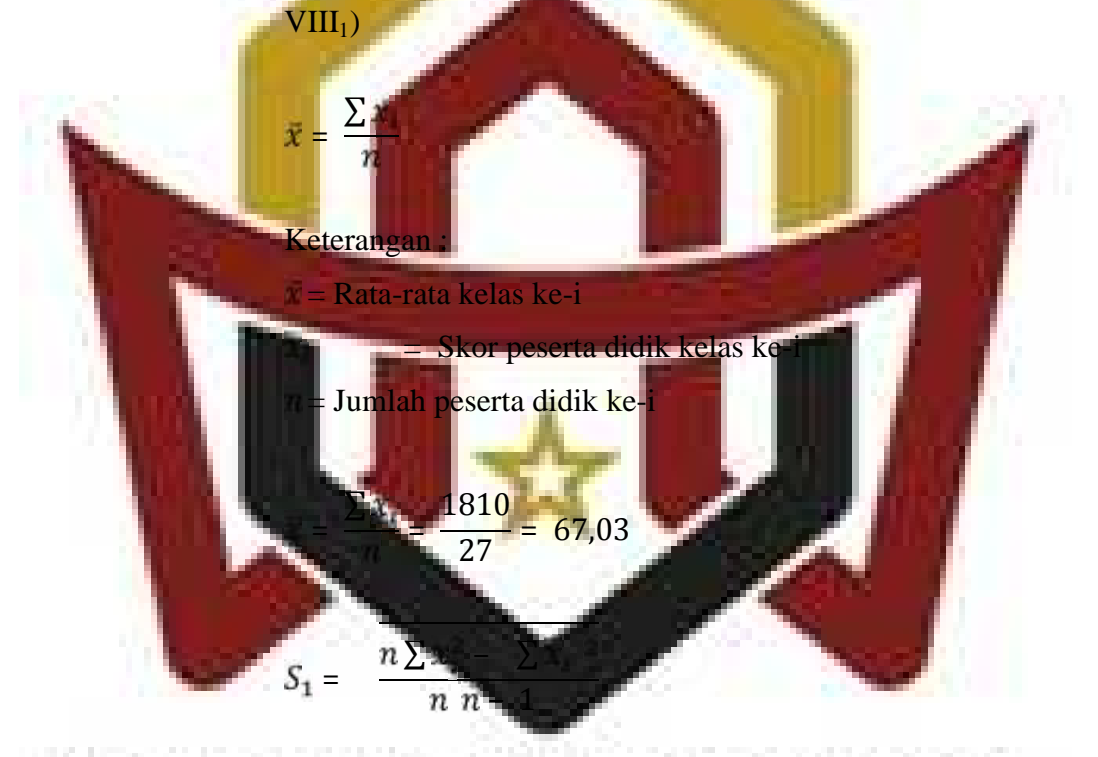

## $P^{\text{an}}$ BONJOL 2A 12526 B 3276100  $S_1$ DA 1 27 27 − 1 3381966 − 3276100  $S_1$  = 27 26

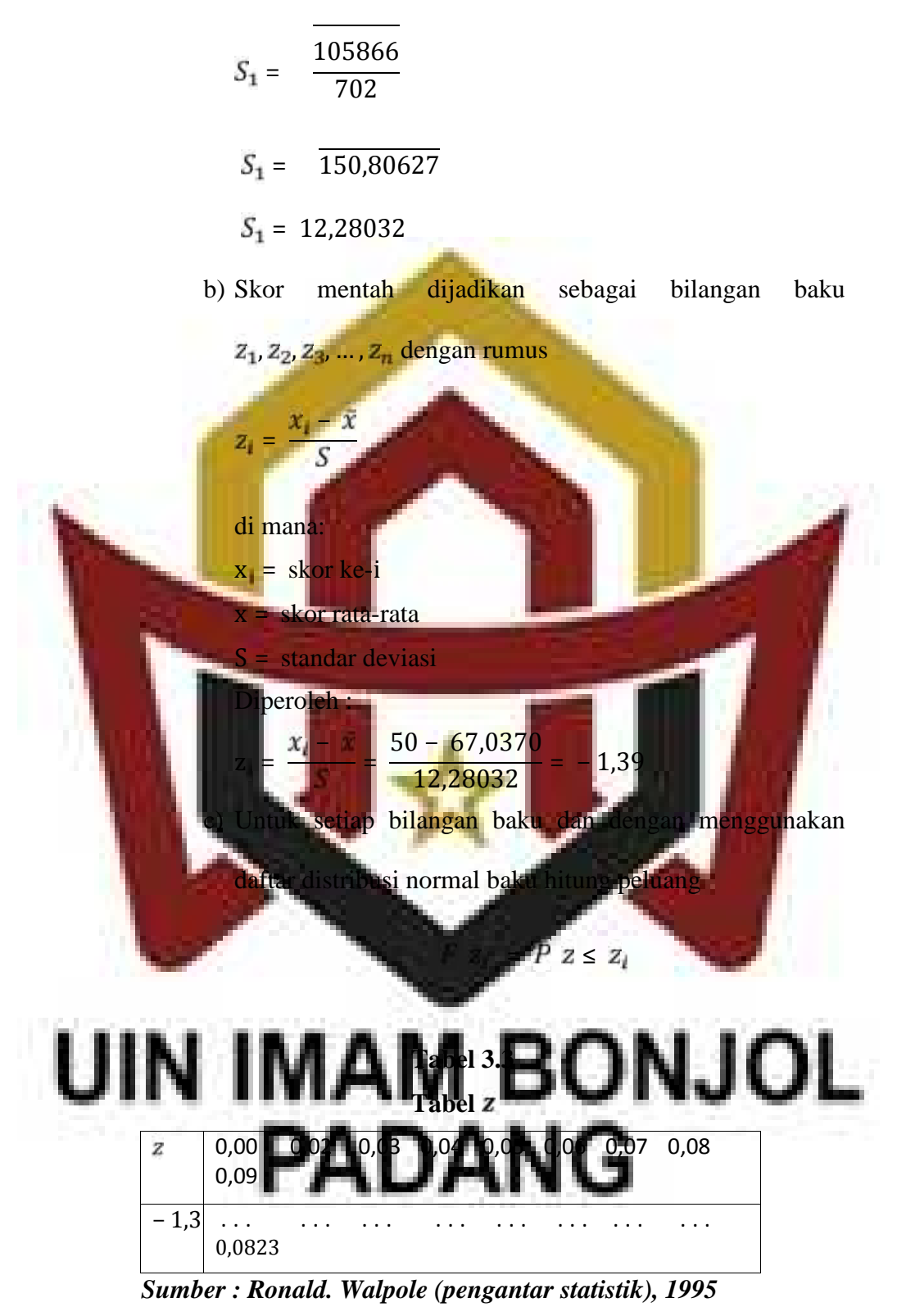

Maka diperoleh  $F \bar{z}_1 = F - 1,39 = 0,0823$ 

d) Hitung proporsi  $z_1, z_2, z_3, ..., z_n$  yang lebih kecil atau sama dengan  $\overline{z}_1$ . Proporsi ini dinyatakan dengan  $S$   $\overline{z}_1$ dengan rumus

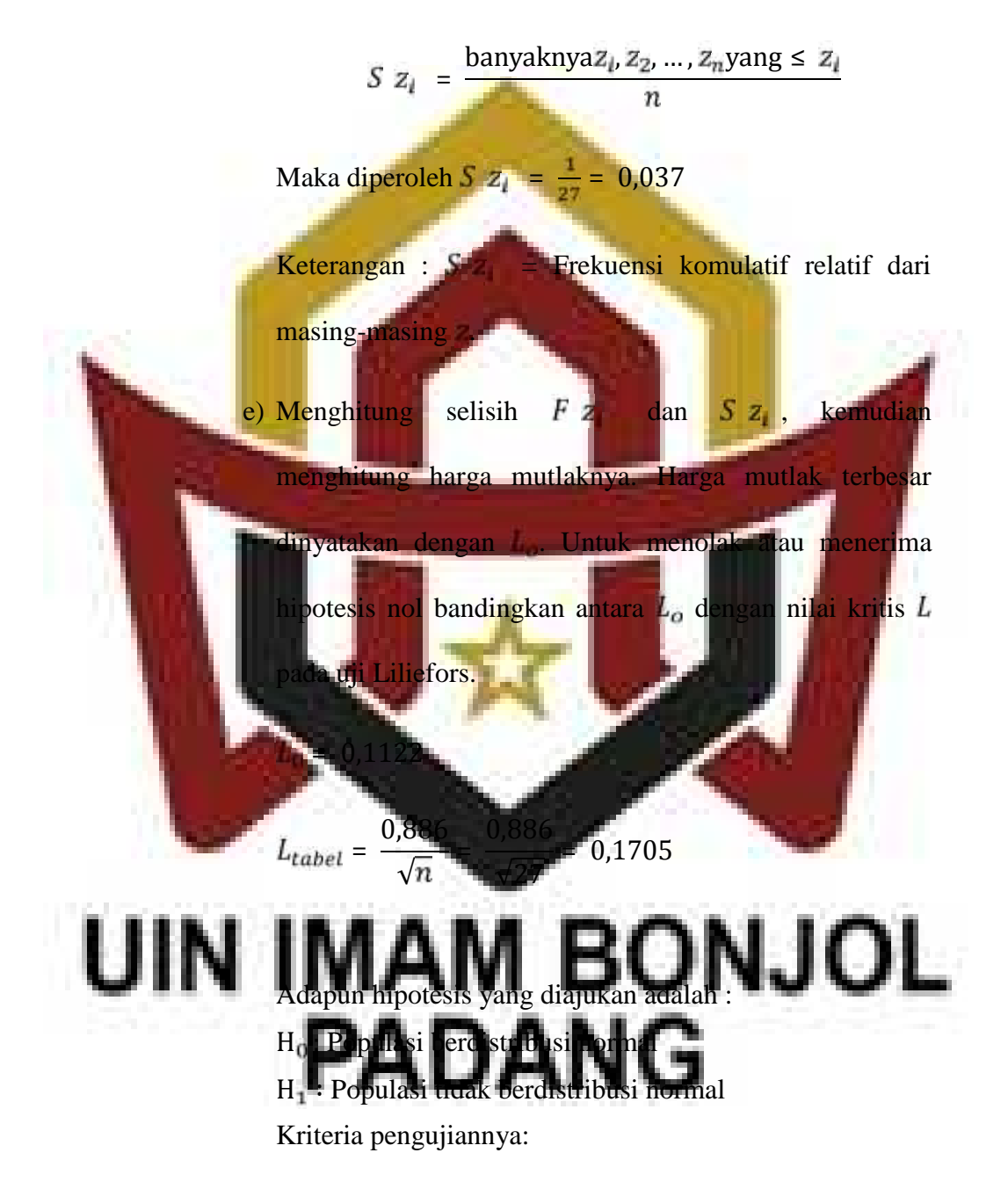

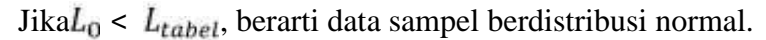

Jika  $L_0 > L_{table}$ , berarti data sampel tidak berdistribusi normal.

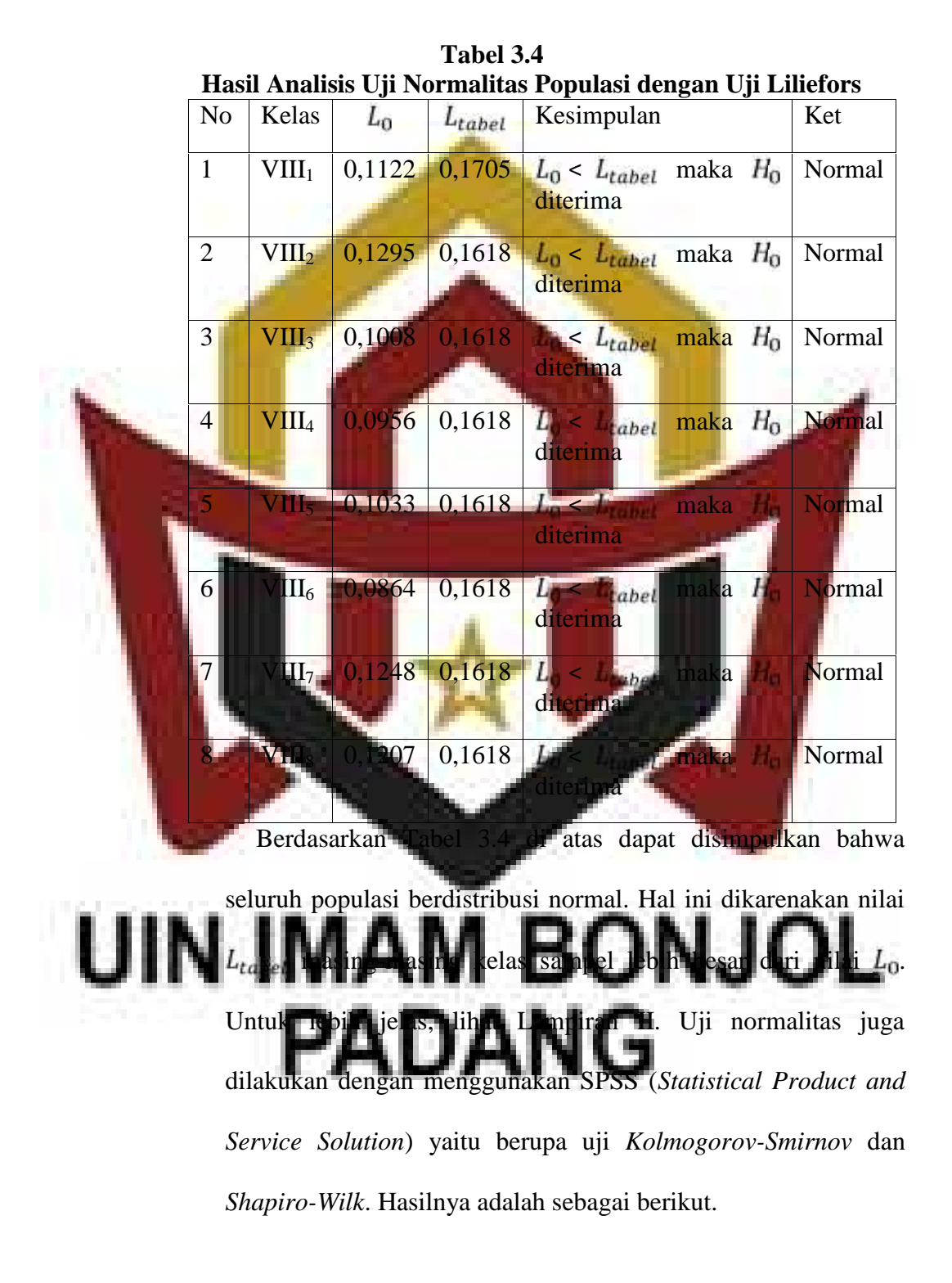

| <b>KELAS</b> | Kolmogorov-Smirnov |    |       | <b>Shapiro-Wilk</b> |    |       |
|--------------|--------------------|----|-------|---------------------|----|-------|
|              | <b>Statistic</b>   | df | Sig.  | <b>Statistic</b>    | df | Sig.  |
| VIII.1       | 0,112              | 27 | 0,200 | 0,948               | 27 | 0,196 |
| VIII.2       | 0,131              | 30 | 0,199 | 0,939               | 30 | 0,083 |
| VIII.3       | 0,105              | 30 | 0,200 | 0,956               | 30 | 0,247 |
| VIII.4       | 0,096              | 30 | 0,200 | 0,947               | 30 | 0,141 |
| VIII.5       | 0,105              | 30 | 0,200 | 0,939               | 30 | 0,084 |
| VIII.6       | 0,103              | 30 | 0,200 | 0,964               | 30 | 0,381 |
| VIII.7       | 0,126              | 30 | 0,200 | 0,934               | 30 | 0,062 |
| VIII.8       | 0,122              | 30 | 0,200 | 0,950               | 30 | 0,169 |

**Tabel 3.5 Hasil Analisis Uji Normalitas Populasi dengan SPSS**

Berdasarkan uji *Kolmogorov-Smirnov*, didapat keseluruhan pada populasi mempunyai tingkat signifikan atau nilai snya lebih besar dari 0,05, yaitu 0,200. Hal ini berarti distribusi populasi normal. Sedangkan uji *Shapiro-Wilk* keseluruhan kelas memiliki nilai probabilitas lebih besar dari

0,05. Hal ini berarti distribusi populasi normal.

Selain uji *Kolmogorov-Smirnov* dan *Shapiro-Wilk*, untuk menentukan populasi berdistribusi normal atau tidak maka juga digun kan **uji D-Q Plot. Uji Q-Q Pl**ot digunakan untuk membaca interpretasi grafik, di mana data berdistribusi normal jika sebaran data dari kiri bawah menuju kanan atas seolah-olah membentuk suatu garis lurus, yaitu nilai Ujian Tengah Semester

2 peserta didik kelas VIII SMP N 28 Padang. Hal ini ditunjukkan dengan cara memilih menu *explore statistics descriptive* dan terakhir mengaktifkan *normality plots with tests*. Dengan menekan OK, terlihat bahwa data pada masing-masing kelas populasi tersebar pada garis lurus.

Berikut akan disajikan grafik normalitas populasi dengan SPSS sebagai penguat dari Tabel 3.5 diatas:

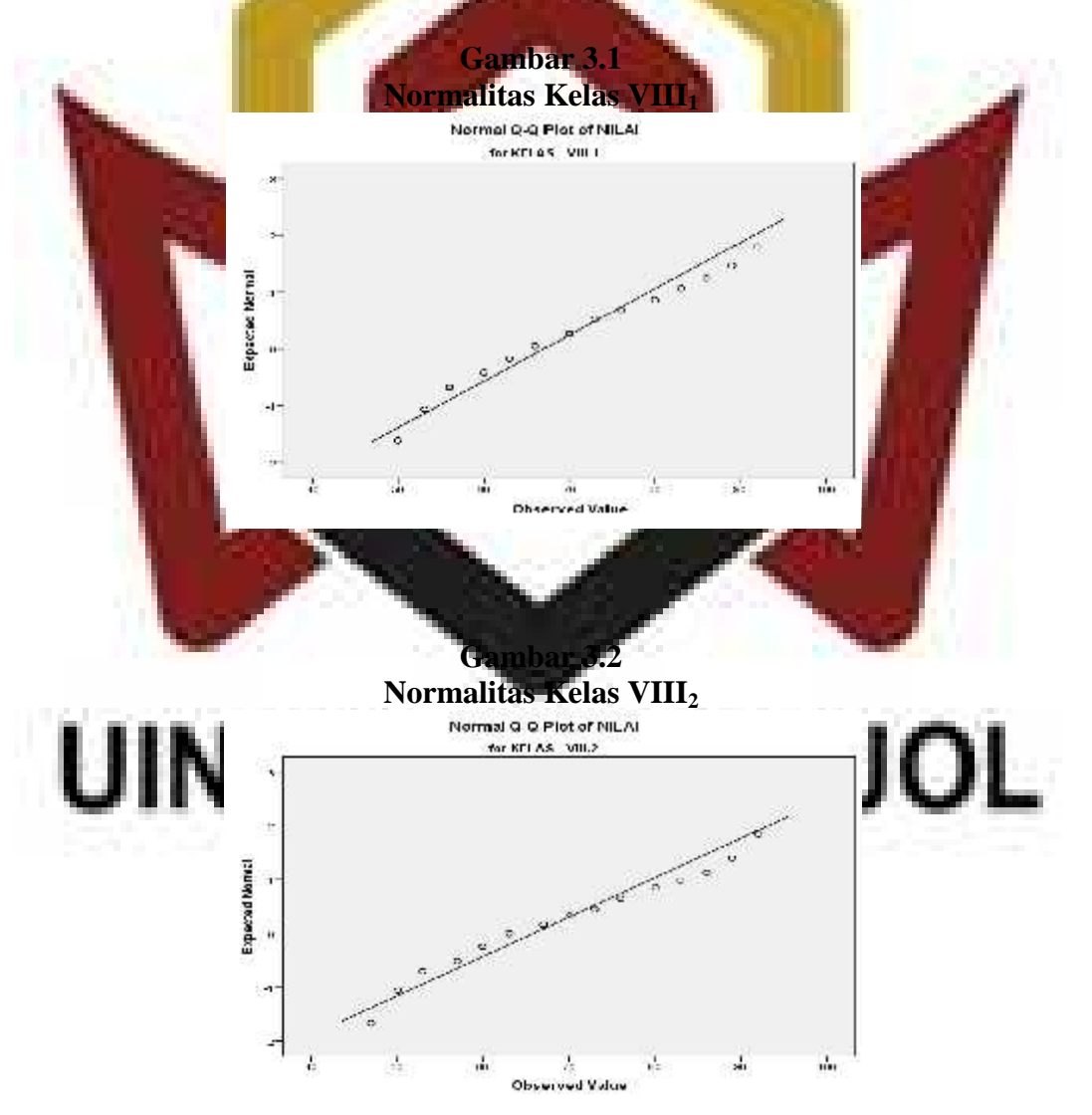

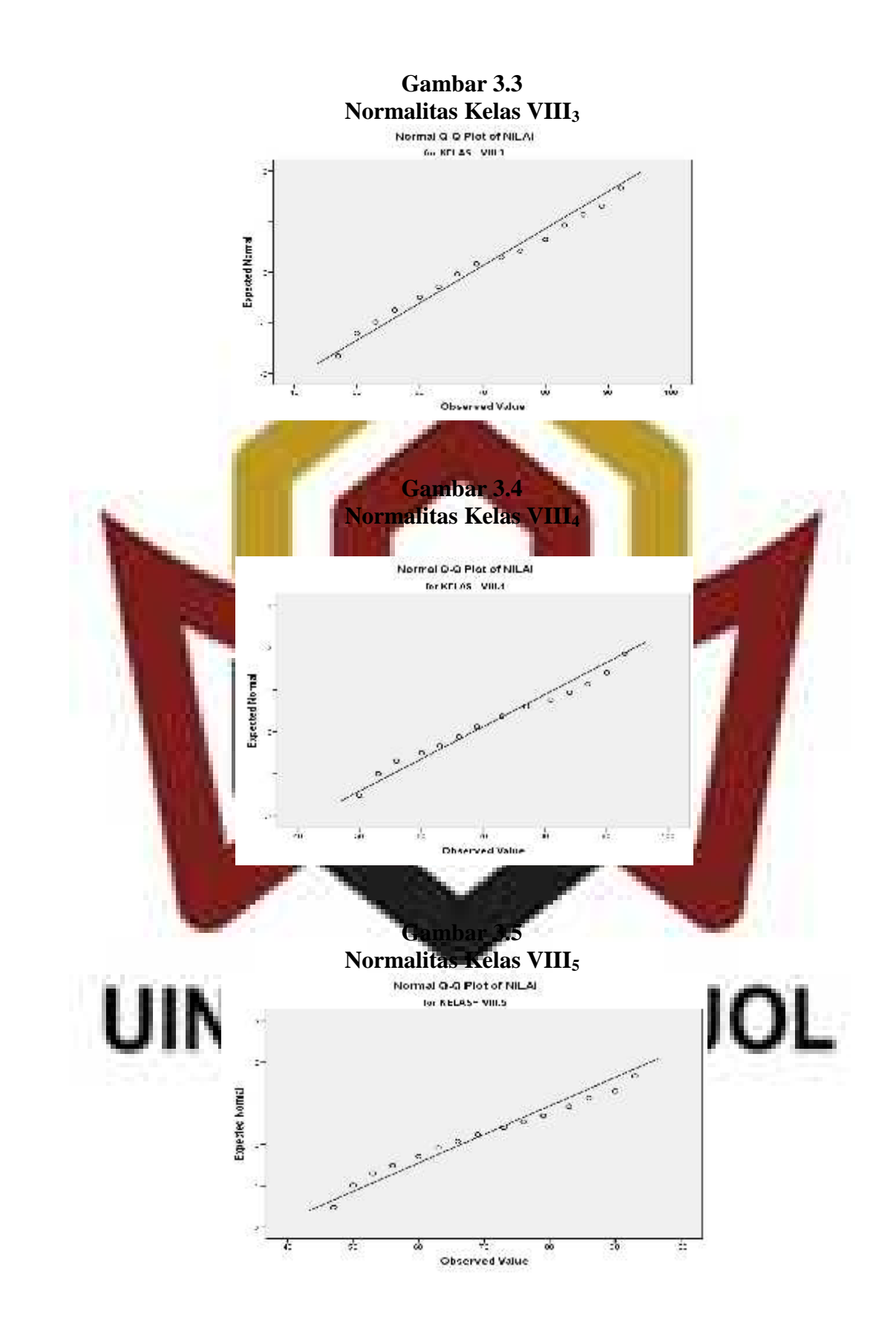

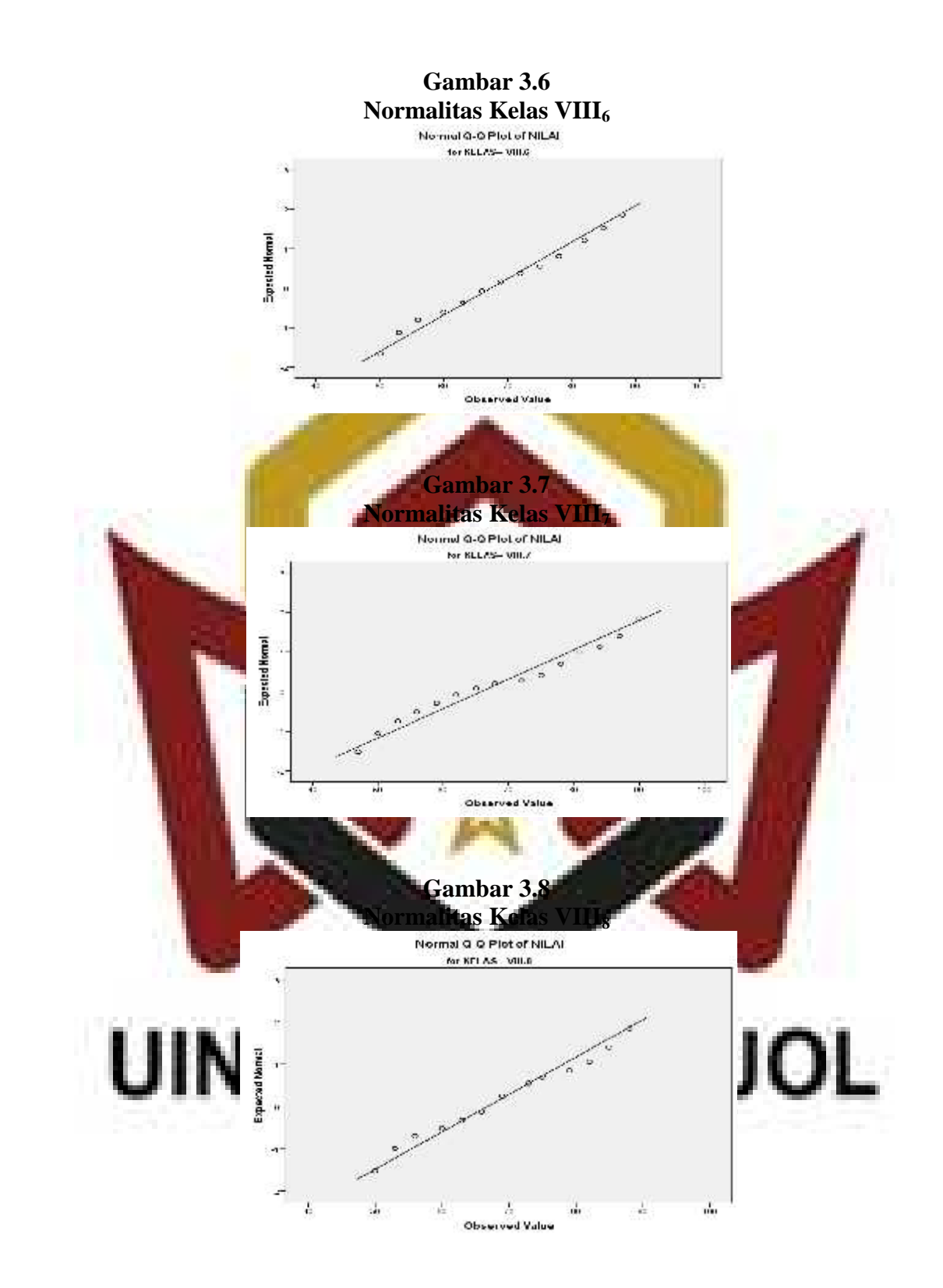

c. Melakukan uji homogenitas variansi

Uji homogenitas variansi ini dilakukan untuk mengetahui apakah populasi mempunyai variansi yang homogen atau tidak. Uji homogenitas ini menggunakan Uji Bartlett, adapun langkahlangkahnya menurut Sudjana (2001: 263-265) sebagai berikut.

1) Menghitung variansi gabungan dari semua sampel dengan

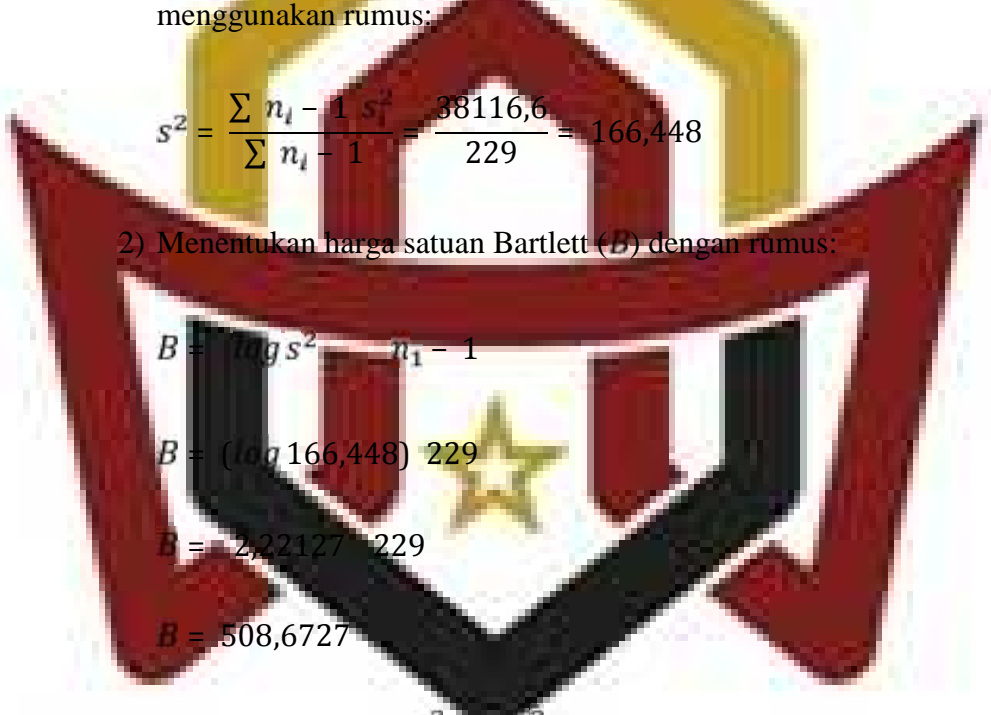

# Untuk menghitung  $s_2^2$  dan  $s_3^2$  dilakukan dengan menggunakan rumus yang sama. 3) Untuk Uji Bartlett digunakan setistik uji chi-kuadrat dengan

 $\chi^2 = ln 10$  B – n – 1  $log s^2$ 

rumus:

 $=$  ( $\ln 10$ ) 508,6727 – 506,9483

$$
= 2,303 \quad 1,7244
$$

= 3,9712

kemudian dibandingkan dengan harga chi-kuadrat  $\chi^2_{hitting}$ 

dengan harga  $\chi_{table}^2$ . Gunakan tabel  $\chi^2$  untuk  $\alpha = 0.05$ .

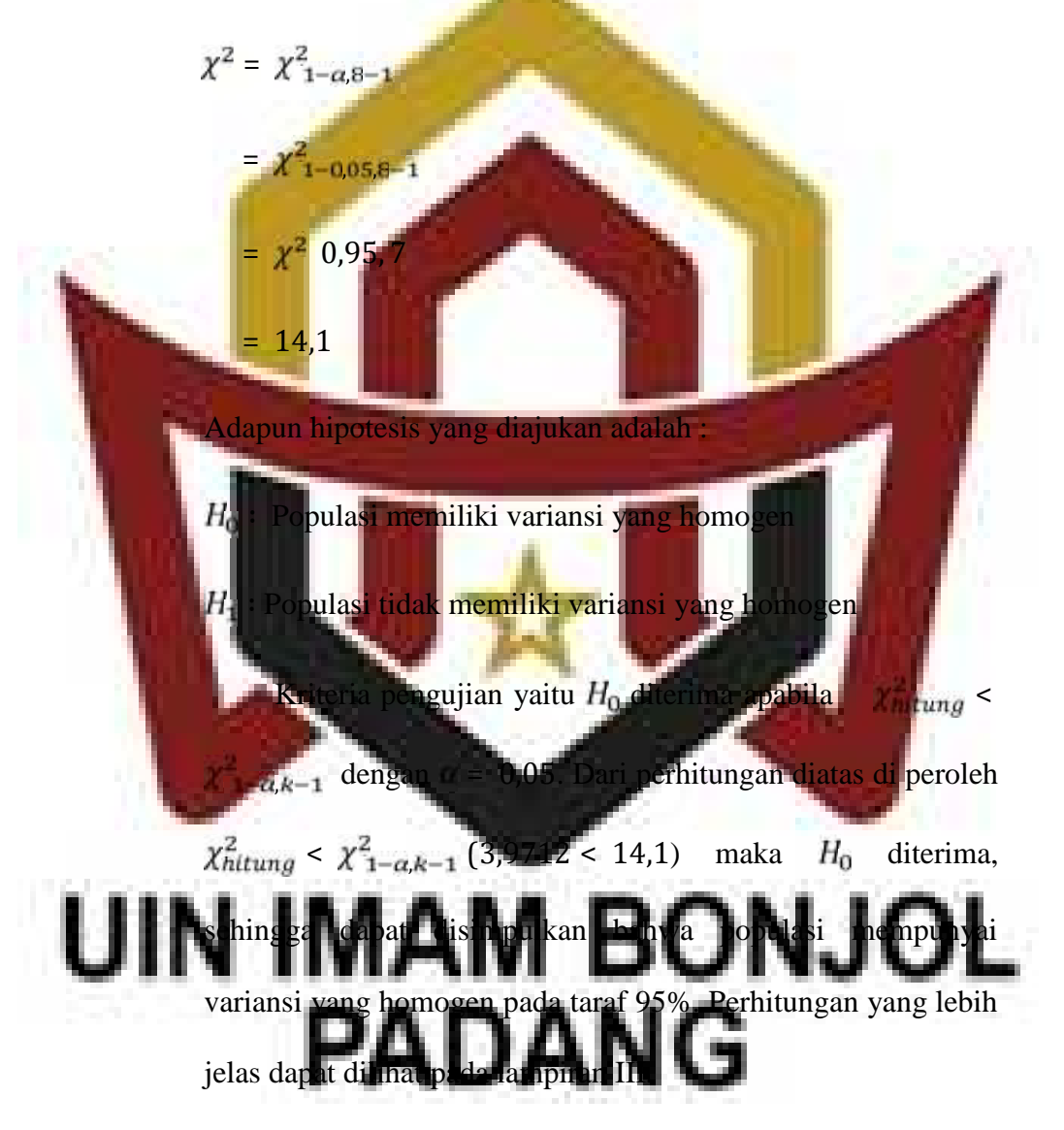

Selain dengan menggunakan Uji Bartlett, pengujian homogenitas dapat dilakukan dengan menggunakan software SPSS. Dari pengujian diperoleh output sebagai berikut.

**Tabel 3.6 Hasil Analisis Uji Homogenitas Populasi dengan SPSS**

| Levene           |  |      |
|------------------|--|------|
| <b>Statistic</b> |  |      |
|                  |  | .468 |

Keterangan:

 $df_2$  = derajat kebebasan

 $Sig =$  signifikan atau nilai probabilitas

Keputusan pada kolom *Test of Homogeneity of Variances* dapat dilihat probabilitasnya yaitu lebih besar dari 0,05 sehingga H<sub>a</sub> diterima, artinya bahwa populasi nilai peserta didik mempunyai variansi yang homogen.

Melakukan uji kesamaan ra

Uji kesamaan rata-rata dapat dilakukan dengan menggunakan bantuan software SPSS yaitu dengan One Way ANOVA. Langkahlangkahnya menurut Sudjana (2005: 264) adalah sebagai berikut:

**UIN IMAM BONJOL PADANG** 

1) Buat lah tabel One Way Anova seperti tabel 3.7 berikut

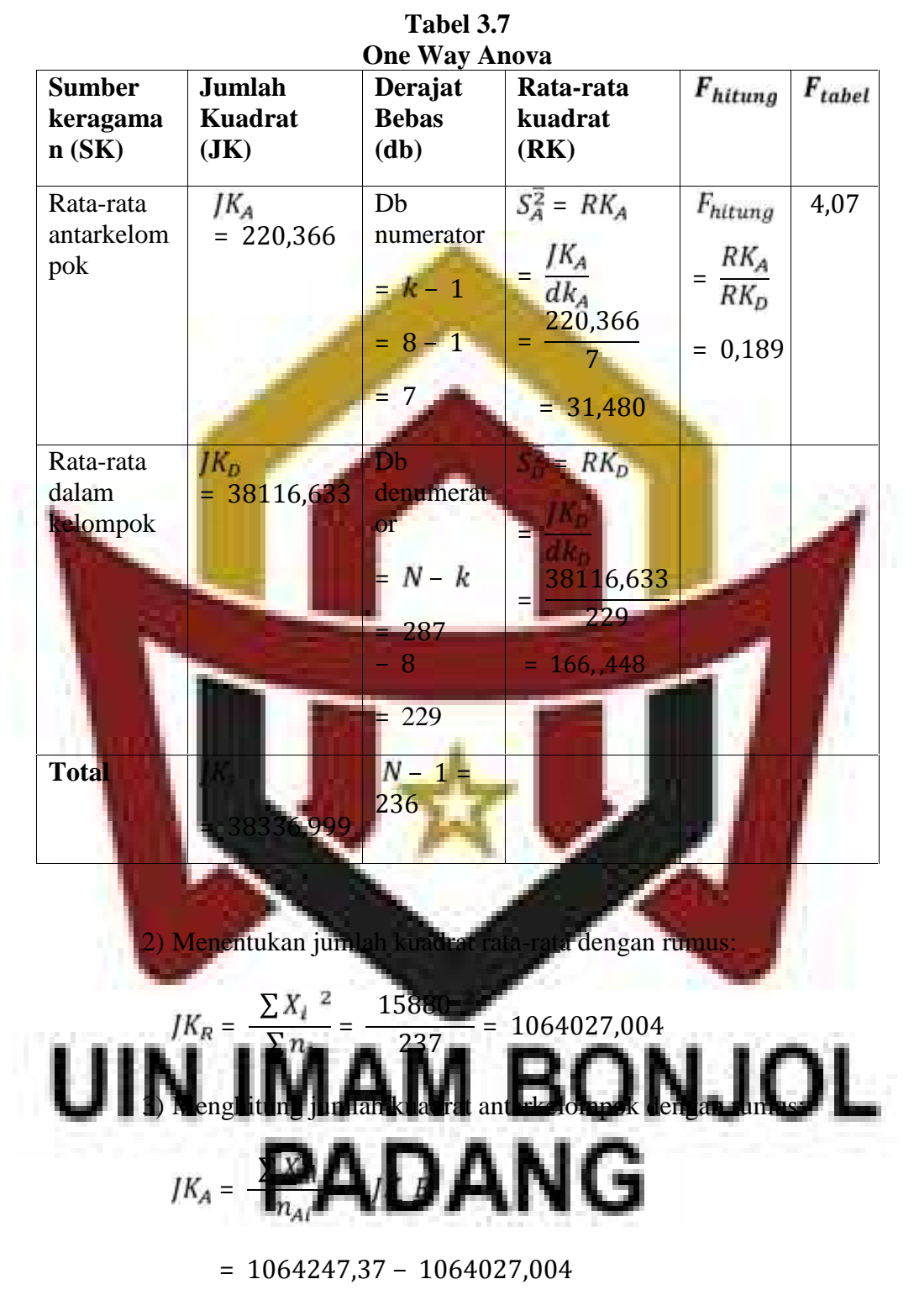

= 220,366

4) Menghitung jumlah kuadrat total dengan rumus:

$$
JK_T = X_t^2 = 1102364
$$

rumus:

 $RK_A = \frac{JK_A}{dk_A}$ 

 $=$   $\frac{1}{7}$ 

7

220,3662

5) Menghitung jumlah kuadrat dalam kelompok dengan rumus:

$$
JK_D = JK_T - JK_A
$$
  
\n
$$
JK_D = 1102364 - 1064027,004 - 220,366
$$
  
\n
$$
= 38116,633
$$

6) Menghitung derajat kebebasan rata-rata dengan rumus:

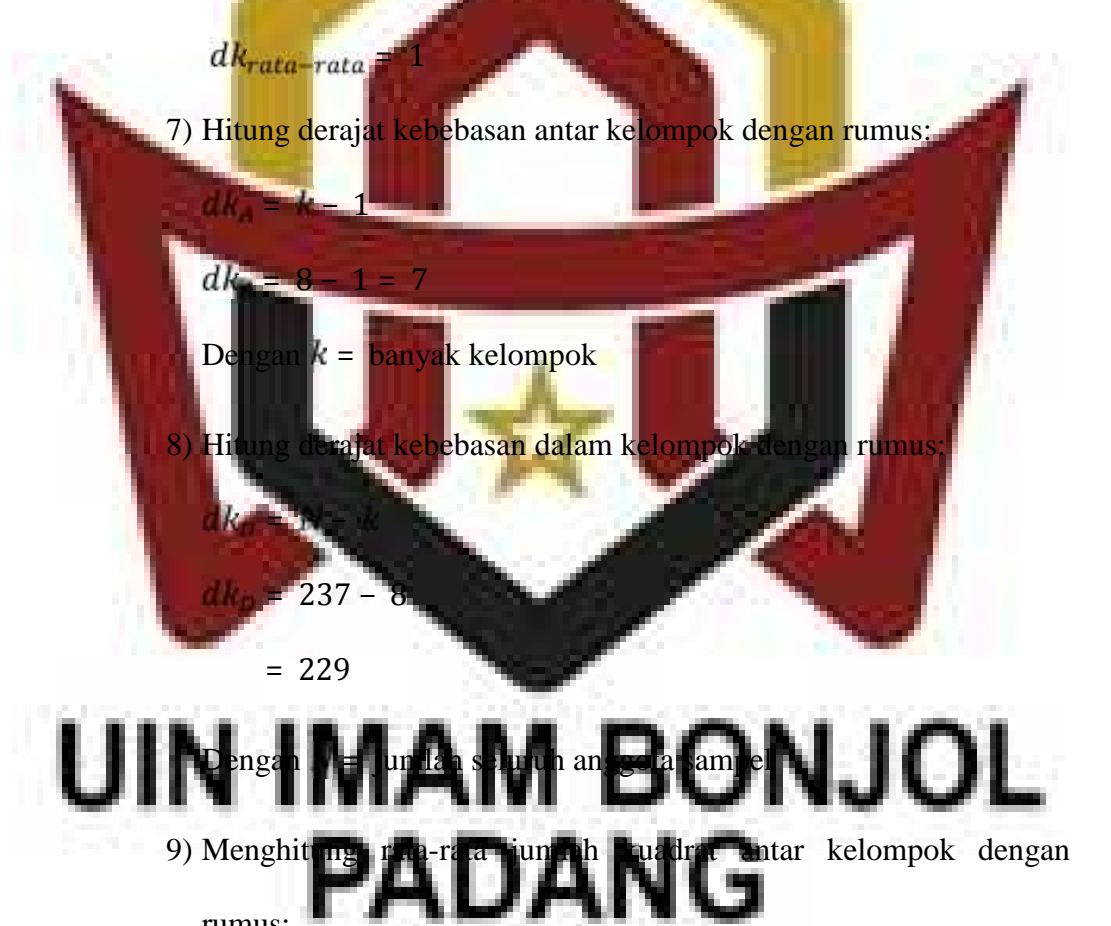

62

rumus: $RK_D = \frac{JK_D}{dk_D}$ 38116,633 **1940**  $=\frac{279}{x^2}$ 229  $= 166,448$ 11) Cari Fhitung dengan rumus:  $=$   $\frac{1}{10}$ Manuel 31,480  $= 166448$ 1<mark>66,448</mark> = 1,089 1<sub>2</sub> Juliansi dan taraf s<mark>i</mark>gnifikansi da 13) Cari dengan rumus:  $F_{label} = F_{1-a, dk}$  $t_{\frac{1}{2}}$  + 0.05 - 7.22  $\frac{1}{2}$ **BONJOL** = , ,  $F_{tabel}$ 14 J I Karena  $F_{\text{hitting}} < F_{\text{table}}$  1,089 < 4,07 maka dapat

> disimpulkan bahwa ketujuh sampel mempunyai rata-rata yang sama. Uji kesamaan rata-rata di lakukan dengan teknik anova satu

10) Menghitung rata-rata jumlah kuadrat dalam kelompok dengan

arah. Uji kesamaan rata-rata populasi juga menggunakan bantuan SPSS yaitu dengan uji Anova.

Hipotesis yang diajukan adalah:

 $H_0$  = kedelapan kelas mempunyai rata-rata sama

 $H_1$  = kedelapan kelas tidak mempunyai rata-rata sama dengan syarat pengambilan keputusan adalah:

Jika probabilitas > 0,05, maka  $H_0$  diterima.

Jika probabilitas <  $0.05$ , maka ditolak. (Lihat lampiran IV)

14) Menentukan kelas eksperimen dan kelas kontrol

**Setelah diperiksa dan jika ternyata populasi normal**, homogen, dan mempunyai kesamaan rata-rata, maka pengambilan sampel an dengan pengundian nomor, dengan mengambil tiga secara acak *(random sampling*) dan ditetapkan bahwa terambil pertama adalah kelas VIII<sub>4</sub> sebagai kelas eksperimen 1, terambil kedua ketas VIII<sub>3</sub> sebagai kelas

eksperimen 2, dan yang terambil ketiga kelas VIII<sub>2</sub> sebagai kelas

# kontrol. 1 BONJOL **C. Variabel dan Data 1. Variabel**

Variabel adalah objek penelitian, atau apa yang menjadi titik perhatian suatu penelitian (Suharsimi Arikunto: 2002: 96). Pada penelitian ini ada dua variabel:

a. Variabel bebas menurut Wina Sanjaya (2013:95) adalah kondisi atau karakteristik yang oleh peneliti dimanipulasikan dalam rangka untuk menerangkan hubunganya dengan fenomena yang diobservasi. Dalam bidang pendidikan, kondisi yang dimanipulasikan atau segala bentuk perlakuan yang diterapkan oleh peneliti. Variabel bebas dalam penelitian ini adalah model pembelajaran *Somatic Auditory Visually Intellectually (SAVI)*, *Visualization Auditory Kinesthetic (VAK)* dan Pembelajaran Ekspositori.

Variabel terikat adalah variabel yang timbul akibat perlakuan oleh variabel bebas. Variabel terikat dalam penelitian ini adalah pemahaman konsep matematis peserta didik.

c. Variabel kontrol adalah pendidik, materi pelajaran dan waktu yang digunakan adalah sam

**2. Data**

Data adalah hasil pencatatan peneliti, baik yang berupa fakta ataupun angka (Suharsimi Arikunto, 20

# a. Jenis data 1) Data Primer, yaitu data yang langsung diambil oleh peneliti dari

sumbernya. Data yang diambil yaitu data hasil belajar matematika peserta didik yang diajarkan dengan model *Somatic Auditory Visually Intellectually (SAVI)* dan *Visualization Auditory Kinesthetic*

*(VAK)* pada kelas eksperimen dan pembelajaran ekspositori pada kelas kontrol.

2) Data Sekunder, yaitu data yang diperoleh dari orang lain. Data nilai ujian tengah semester genap seluruh peserta didik kelas VIII SMP N 28 Padang Padang tahun ajaran 2017/2018, data mengenai jumlah peserta didik kelas VIII SMP N 28 Padang yang diperoleh dari pendidik matematika sebagai populasi dan sampel dalam penelitian ini.

b. Sumber data Adapun sumber data dalam penelitian ini adalah: Data primer bersumber dari hasil belajar matematika peserta didik kelas VIII SMP N 28 Padang yang terpilih sebagai sampel dalam penelitian. Data sekunder bersumber dari pendidik bidang studi dan tata usaha SMP N 28 Padang memperoleh data nilai matematika peserta didik kelas VIII.

# **D. Prosedur Penelitian** a ini terdiri dari pişa tahap, yaitu tahap persiapan, tahap pe

1. Tahap persiapan

Pada tahap ini, dipersiapkan segala sesuatu yang berkaitan dengan pelaksanaan penelitian, yaitu:

- a. Meminta data awal populasi berupa nilai ujian tengah semester genap matematika kelas VIII tahun ajaran 2017/2018 kepada pendidik bidang studi matematika SMP N 28 Padang.
- b. Mengkonsultasikan jadwal penelitian pada pendidik bidang studi matematika SMP N 28 Padang.
- c. Membuat Rencana Pelaksanaan Pengajaran (RPP) sebagai pedoman dalam proses pembelajaran baik untuk kelas eksperimen maupun kelas kontrol. Setelah itu, RPP diberikan kepada dosen dan pendidik bidang studi matematika SMP Negeri 28 Padang untuk divalidasi. Hal ini bertujuan untuk mengetahui apakah RPP sudah layak

Menyiapkan instrumen pengumpulan data (tes hasil belajar)

Membuat kisi-kisi dan soal tes. (Lampiran IX)

Melaksanakan uji coba tes, analisis, dan klarifi

diberikan.

f. Memvalidasi soal tes.

h. Melakukan sosialisasi penelitian kepada peserta didik supaya dalam penelitian nanti tidak banyak kesalahan. Pelaksanaan sosialisasi ini dilakukan pada pokok bahasan dan waktu. Pada saat sosialisasi ini, pendidik telah menjelaskan bagaimana pelaksanaan pembelajaran yang akan dila

## 2. Tahap Pelaksanaan

### **Tabel 3.8 Tahap Pelaksanaan Prosedur Penelitian Kelas Eksperimen dengan Model Pembelajaran Kooperatif Tipe SAVI**

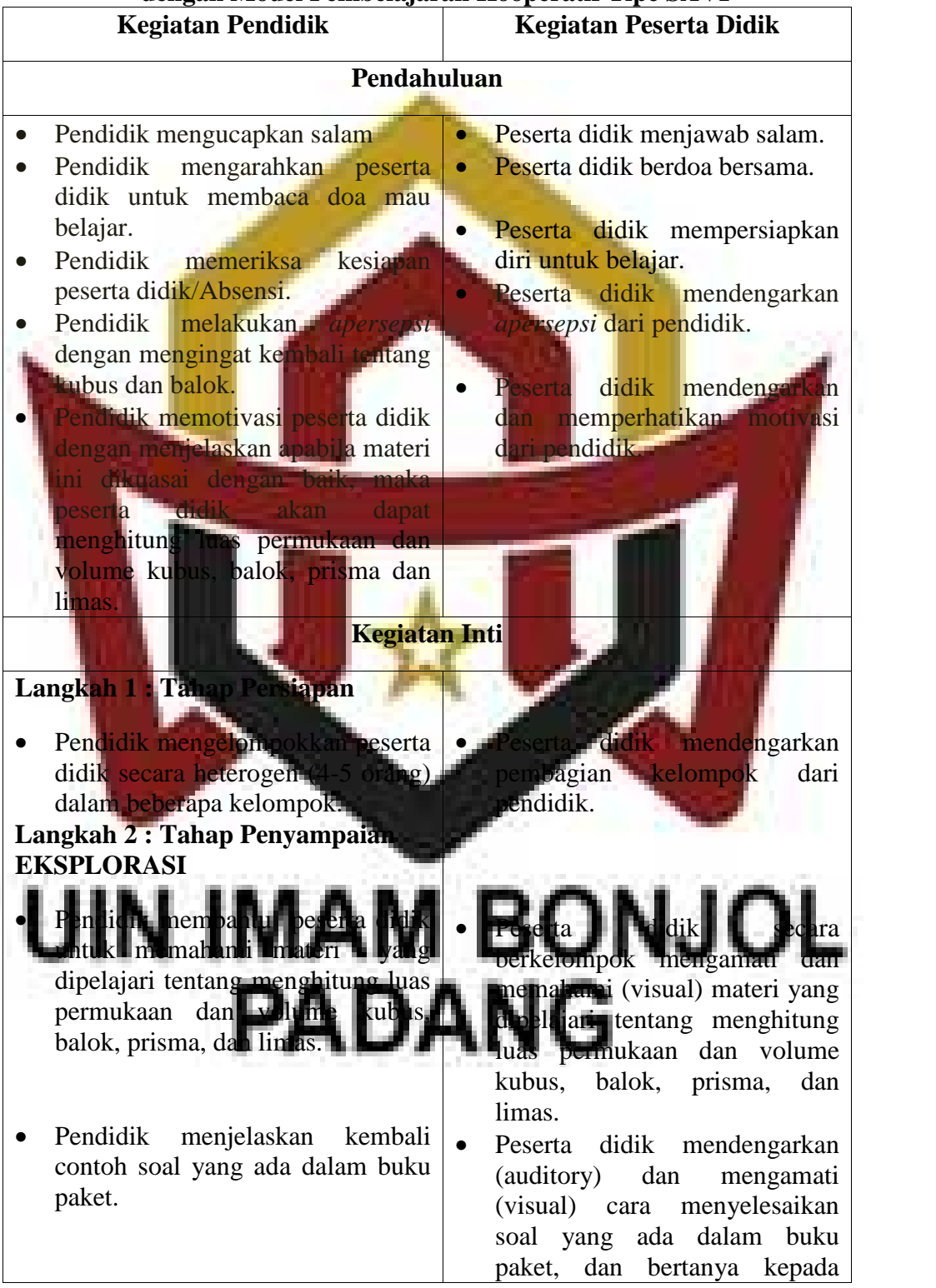

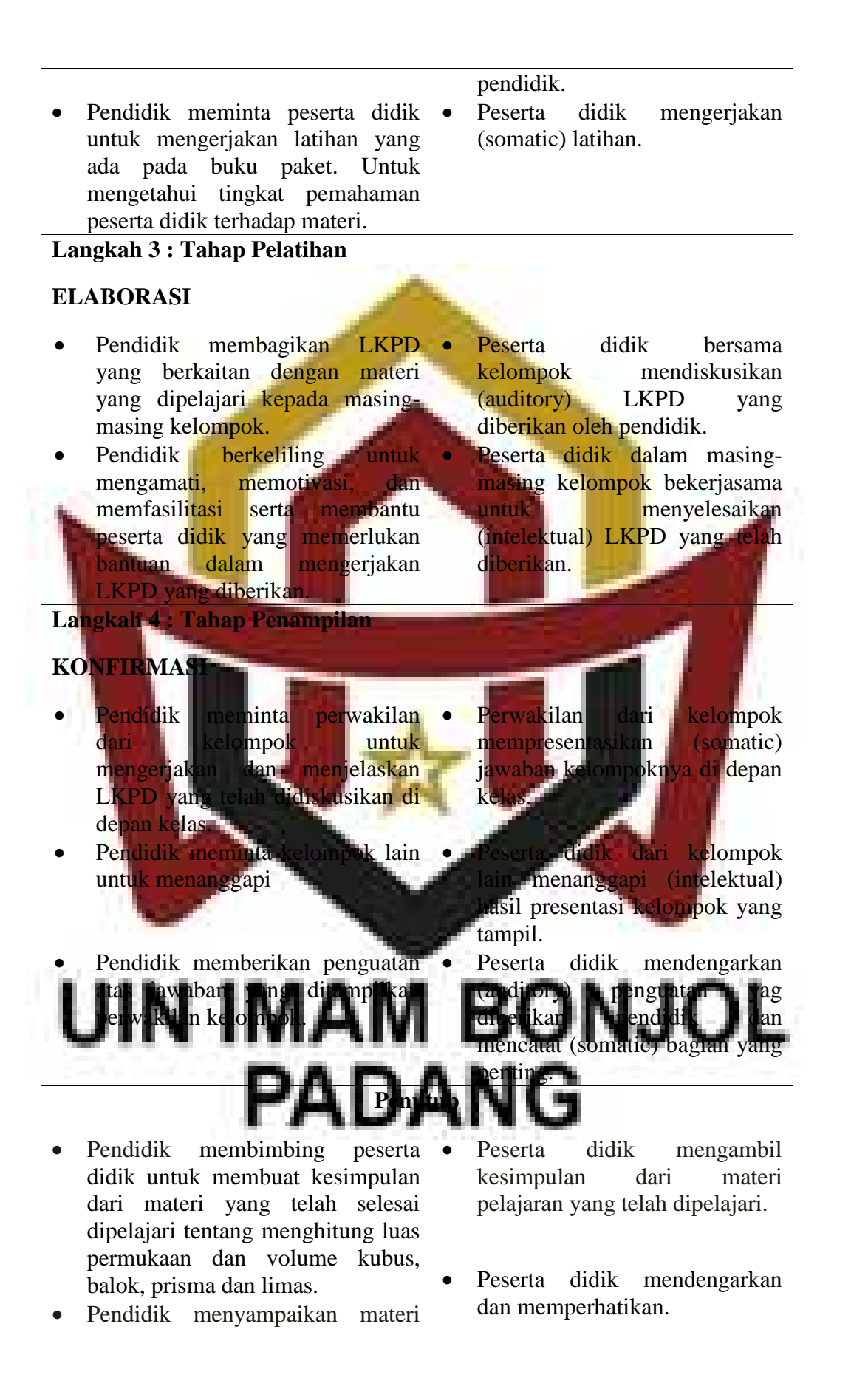

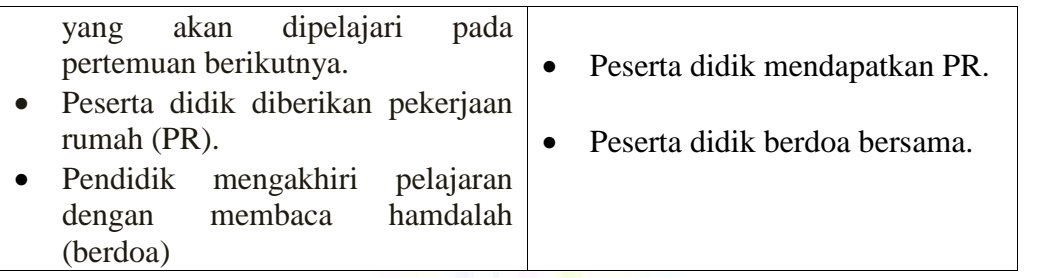

### **Tabel 3.9 Tahap Pelaksanaan Prosedur Penelitian Kelas Eksperimen dengan Model Pembelajaran Quantum Tipe VAK**

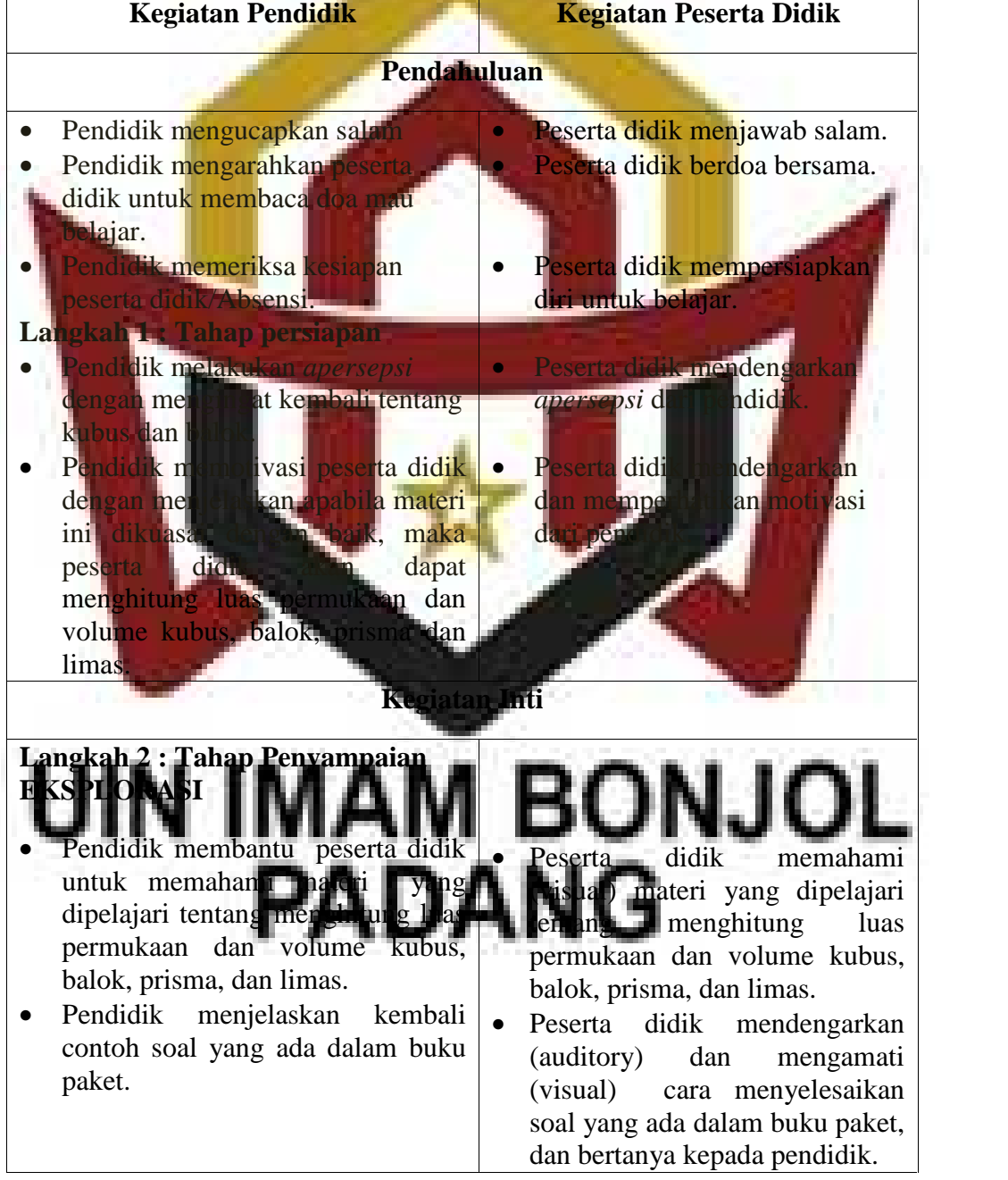

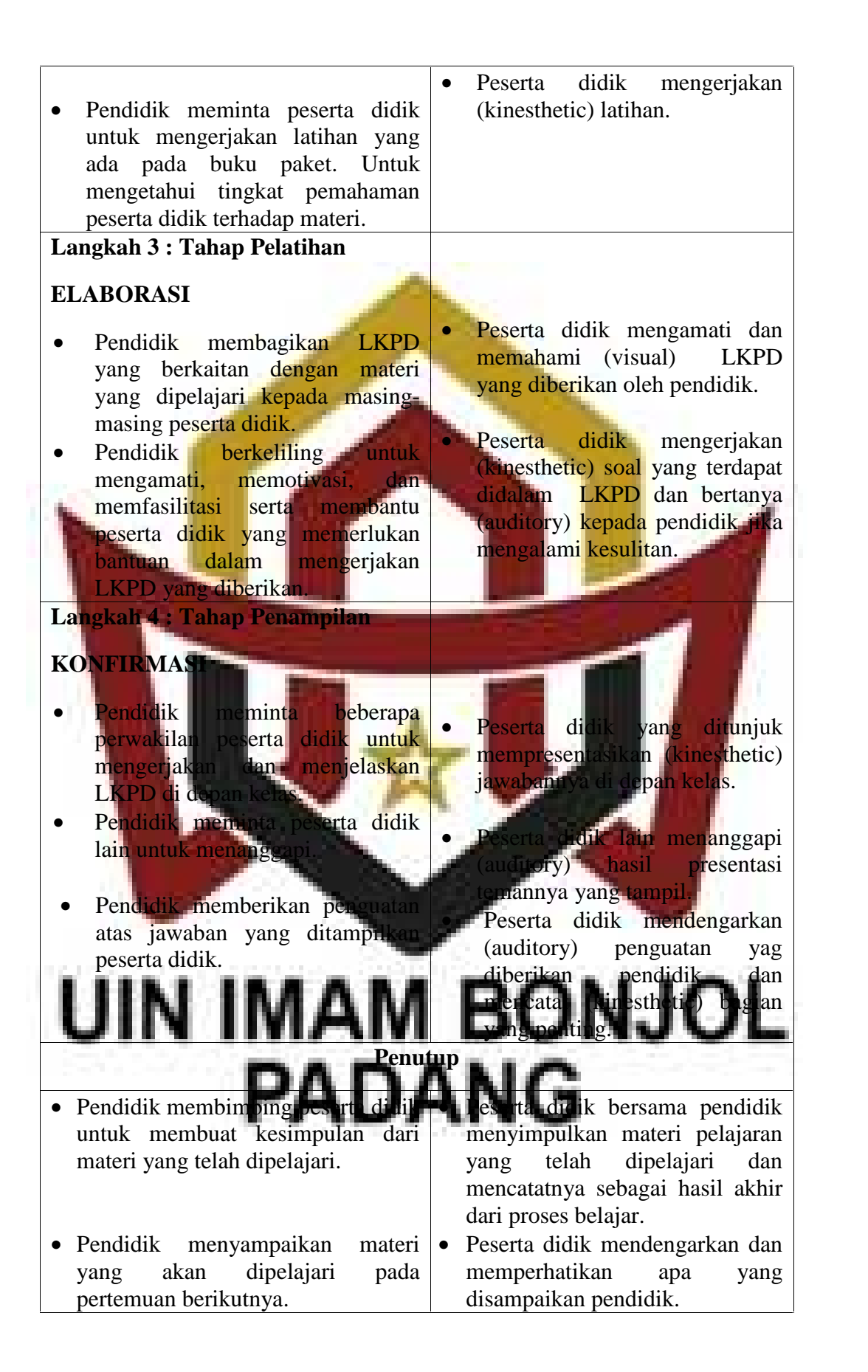

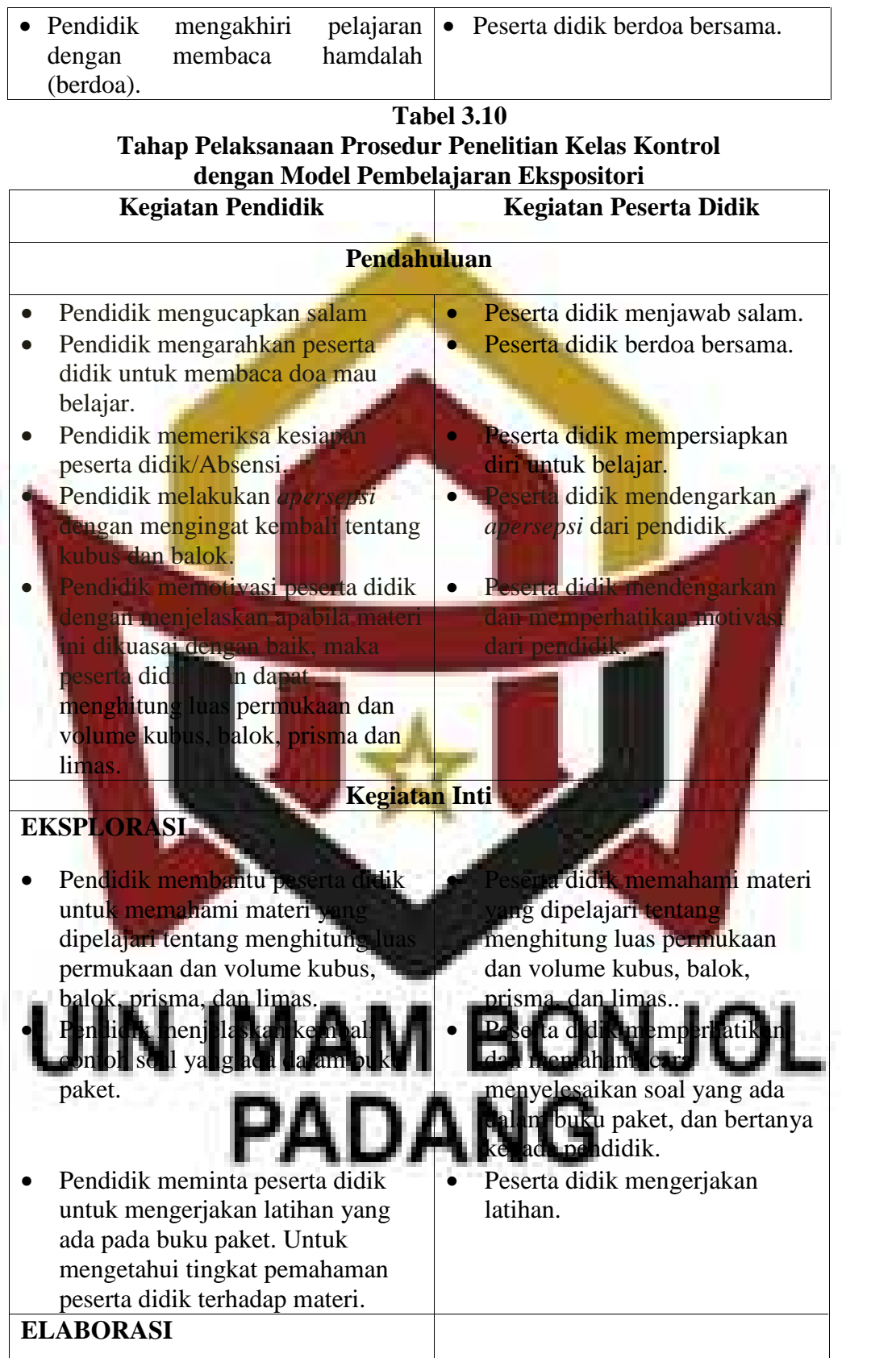

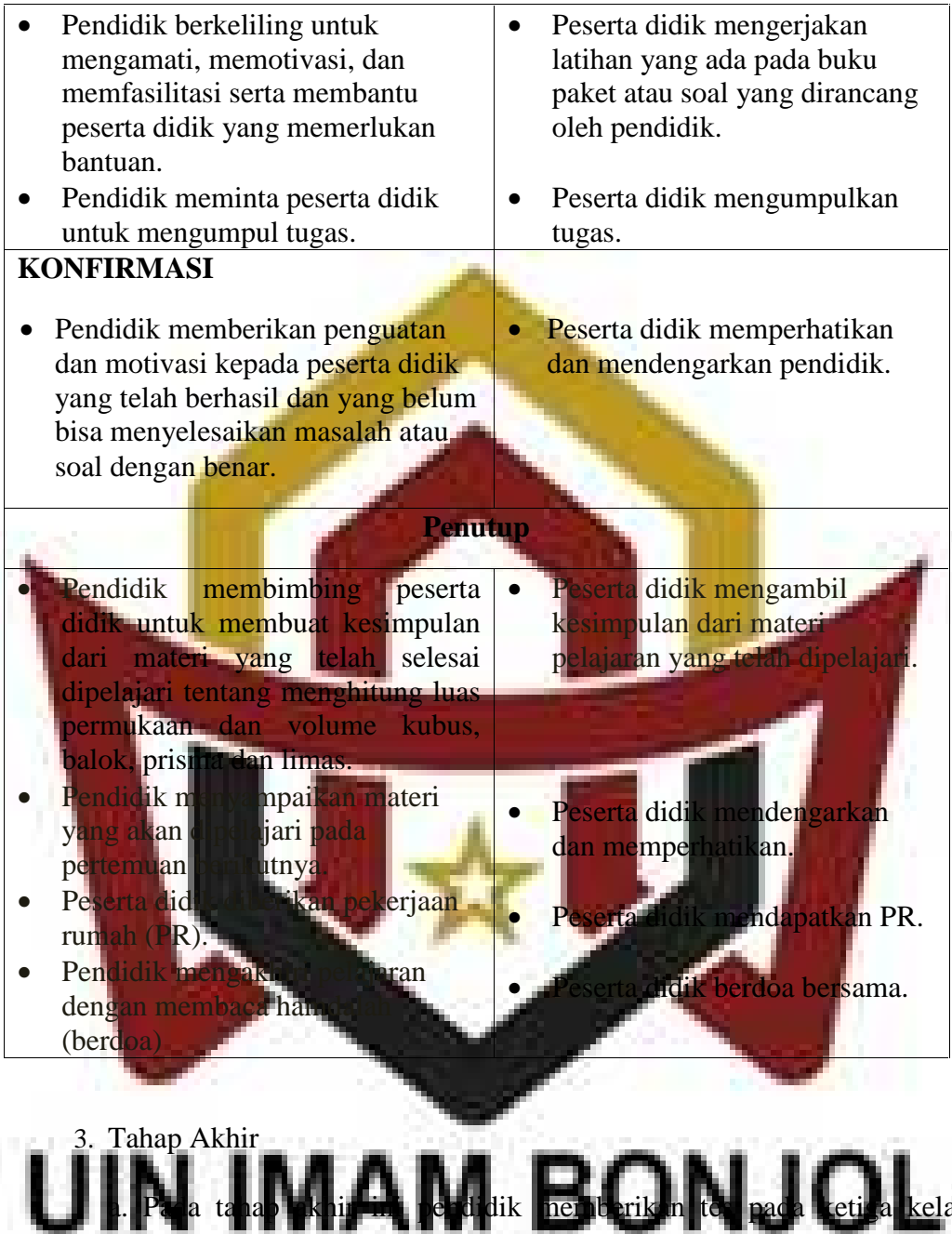

sampel se**telah pokok materi selesai diberikan**. Tes yang diberikan berupa tes essay.

b. Mengolah data dari ketiga kelas sampel yaitu kelas eksperimen I, kelas eksperimen II dan kelas kontrol.

c. Menarik kesimpulan dari hasil yang diperoleh sesuai dengan teknik analisis yang digunakan.

### **E. Instrumen Penelitian**

Instrumen penelitian merupakan alat pengumpul data yang digunakan dalam suatu penelitian. Dalam penelitian ini digunakan instrumen berbentuk tes hasil belajar, tes disusun berdasarkan kisi-kisi yang sesuai dengan indikator. Tes pemahaman konsep berfungsi untuk mengukur tingkat kemampuan pemahaman konsep.

Untuk mendapatkan tes kemampuan pemahaman konsep matetis yang aik, maka dilakukan langkah-langkah sebagai berikut:

lenyusun tes

Pada penelitian ini digunakan tes tertulis dalam bentuk essay dan diberikan pada akhir penelitian. Materi yang diujikan dalam tes adalah liberikan selama penelitian. Untuk mendapatkan tes yang aik dilakukan beberapa langkal

1) Membuat kisi-kisi tes

# BONJOL 3) Validitas Uji validitas dimaksudkan untuk mendapatkan alat ukur yang

valid yang dapat mengukur apa yang hendak diukur. Dalam hal ini, peneliti hanya mengukur validitas isi tes.

Agar tes dilaksanakan mempunyai validitas yang tinggi, perlu diperhatikan:

- a. Bahan tes harus sesuai dengan bahan pelajaran yang telah diberikan.
- b. Bahan tes harus sesuai dengan kurikulum pelajaran.
- c. Bahan dan pengalaman belajar peserta didik.

Untuk mendapatkan soal yang memiliki validitas yang tinggi, maka validasi soal perlu dilakukan. Validitas yang diukur adalah validitas isi. Tes dikatakan memenuhi validitas isi apabila dapat mengukur tujuan khusus tertentu yang sejajar dengan materi atau isi pelajaran yang diberikan. Rancangan tes disusun sesuai dengan indikator yang ada dalam kurikulum dan materi yang diajarkan. alam validitas tes ini, soal-soal yang telah disusun diberikan kepada beberapa ahli. Dalam hal ini diberikan kepada satu orang pendidik matematika (Risnani, S.Pd), dua orang dosen pendidikan matematika (Irwan, S.Pd.I., M.Pd dan Yuliani, S.Pd.I., M.Pd ), dan dua orang dosen pembimbing (Dr. Nana Sepriyanti, S.Pd.,M.Si dan Dr. Remiswal,  $S.Ag$ . 2. Melaksanaka

Hasil dari suatu penelitian dapat dipercaya apabila data yang digunakan betul-betul akurat atau sudah memiliki validitas, reabilitas dan daya pembeda tinggi. Agar yang disusun itu memiliki kriteria tes

yang baik, maka tes tersebut perlu diuji cobakan terlebih dahulu dan kemudian dianalisis untuk mendapatkan tes mana yang memenuhi kriteria tersebut.

Dalam penelitian ini, dilaksanakan uji coba tes di kelas  $VIII<sub>6</sub>$  yang memiliki kemampuan peserta didik yang hampir sama dengan kelas sampel. Peserta uji coba terdiri atas 20 orang. Uji coba tes ini dilakukan pada tanggal 16 April 2018, nilai yang diperoleh dari uji coba tes.

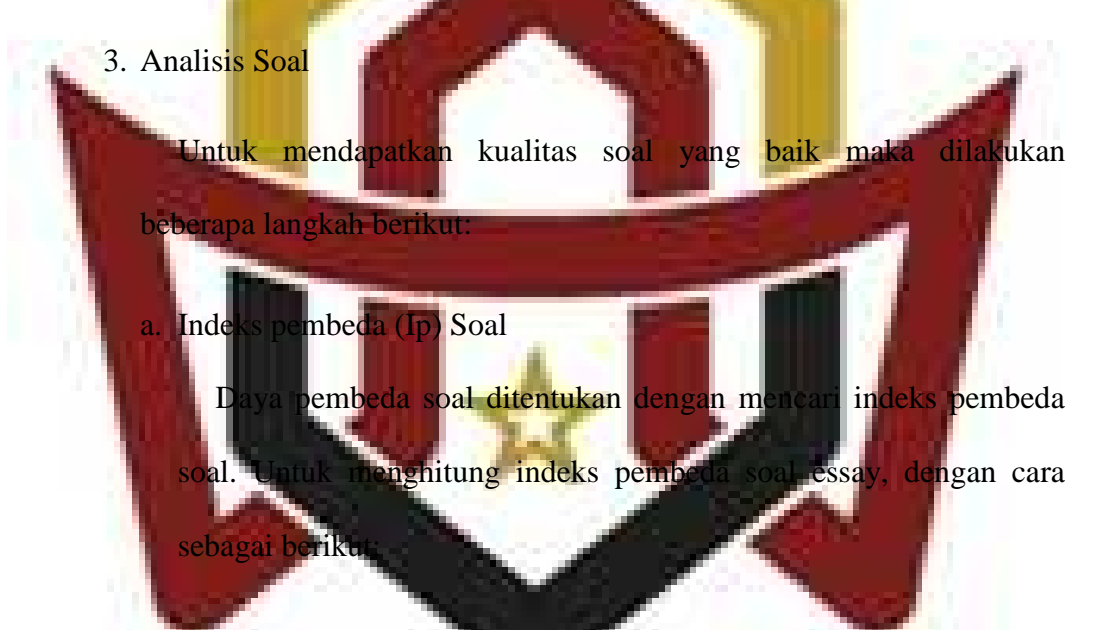

a) Data diurut dari nilai tertinggi sampai nilai terendah.

# b) Kemudian diambil 27 % dari kelompok yang mendapat nilai tinggi dan 27 % dari kelompok yang mendapat nilai rendah *n***t** *n*<sup>*x*</sup> *n*<sup>*x*</sup> *n*<sup>*x*</sup> *n*<sup>*x*</sup> *n*<sup>*x*</sup> *n*<sup>*x*</sup> *n*<sup>*x*</sup> *n*<sup>*x*</sup> *n*<sup>*x*</sup> *n*<sup>*x*</sup>

 $= 27\% \times 20 = 5.4 \approx 5$ 

c) Hitung degress of freedom (df) dengan rumus:

$$
df = (nt - 1) + (nr - 1)
$$

 $= 5 - 1 + 5 - 1 = 8$ 

d) Cari indeks pembeda soal dengan rumus:

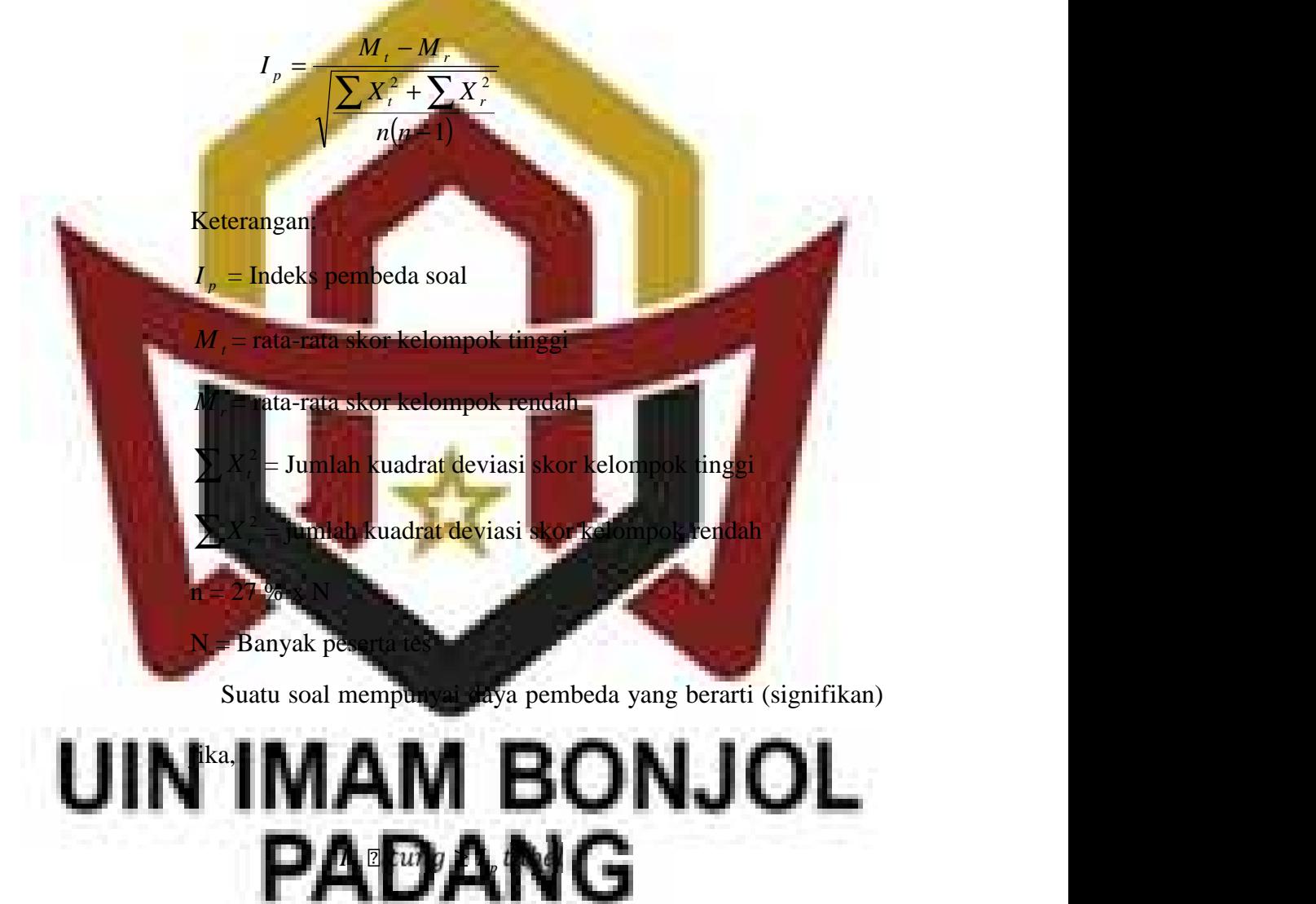

Dari hasil perhitungan untuk soal nomor 1 diperoleh:

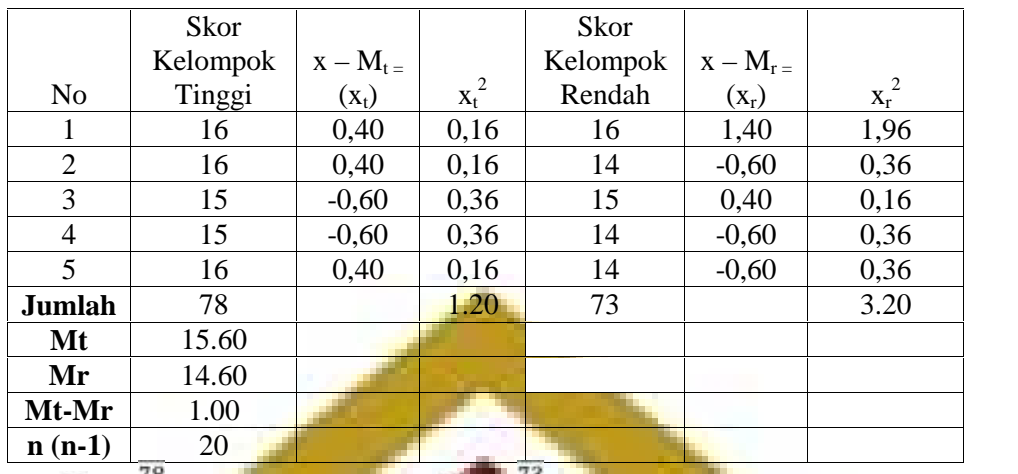

 $M_t = \frac{78}{5} = 15.60$   $M_t = \frac{73}{5} = 14.60$ 

 $(n-1)$  $\sum X$  $-1$ ) and the set of the set of  $\sim$   $-1$  $+ \sum X_i^2$  $-M$  , which is a set of the set of  $M$  $\frac{d\mathbf{x}}{d\mathbf{x}} = \frac{d\mathbf{x}}{d\mathbf{x}} = \frac{d\mathbf{x}}{d\mathbf{x}} = \frac{d\mathbf{x}}{d\mathbf{x}} = \frac{d\mathbf{x}}{d\mathbf{x}} = \frac{d\mathbf{x}}{d\mathbf{x}} = \frac{d\mathbf{x}}{d\mathbf{x}} = \frac{d\mathbf{x}}{d\mathbf{x}} = \frac{d\mathbf{x}}{d\mathbf{x}} = \frac{d\mathbf{x}}{d\mathbf{x}} = \frac{d\mathbf{x}}{d\mathbf{x}} = \frac{d\mathbf{x}}{d\mathbf{x}} = \frac{d\mathbf{x}}{d\mathbf{x}}$  $n(n-1)$  **is a set of the set of the set of the set of the set of the set of the set of the set of the set of the set of the set of the set of the set of the set of the set of the set of the set of the set of the set of th**  $X_t^2 + \sum X_t^2 + \sum Y_t^2 + \sum Y_t^$  $M$  ,  $-M$  ,  $M$  ,  $M$  ,  $M$  ,  $M$  ,  $M$  ,  $M$  ,  $M$  ,  $M$  ,  $M$  ,  $M$  ,  $M$  ,  $M$  ,  $M$  ,  $M$  ,  $M$  ,  $M$  ,  $M$  ,  $M$  ,  $M$  ,  $M$  ,  $M$  ,  $M$  ,  $M$  ,  $M$  ,  $M$  ,  $M$  ,  $M$  ,  $M$  ,  $M$  ,  $M$  ,  $M$  ,  $M$  ,  $M$  ,  $M$  ,  $M$  ,  $l_p = \frac{m_f - m_r}{\sqrt{m_f - m_r}}$  $t \perp L$ <sup> $A$ </sup> $r \perp r$  $-M$ *p* **The average** . . . .  $\frac{1}{\sqrt{1-\frac{1}{2}}}\frac{1}{\sqrt{1-\frac{1}{2}}}\frac{1}{\sqrt{1-\frac{1}{2}}}\frac{1}{\sqrt{1-\frac{1}{2}}}\frac{1}{\sqrt{1-\frac{1}{2}}}\frac{1}{\sqrt{1-\frac{1}{2}}}\frac{1}{\sqrt{1-\frac{1}{2}}}\frac{1}{\sqrt{1-\frac{1}{2}}}\frac{1}{\sqrt{1-\frac{1}{2}}}\frac{1}{\sqrt{1-\frac{1}{2}}}\frac{1}{\sqrt{1-\frac{1}{2}}}\frac{1}{\sqrt{1-\frac{1}{2}}}\frac{1}{\sqrt{1-\frac{1}{2}}}\frac{1}{\sqrt{1-\frac{$ .  $\frac{1}{\sqrt{10}}$  =  $\frac{1}{\sqrt{100}}$  = 2 .  $\sqrt{100} = 2,13$  $df = 8$  diperoleh  $I_p$  tabel = 1.86. Karena  $I_p$  hitung = 2.13 lari 1<sub>0</sub> tabel, maka soal no 1 dipakai atau signifikan. ngan soal nomor 2 sampai nomor 5 menggunakan rumus dan cara yang sama dengan soal nomor 1 (lih<mark>at lampiran</mark>

XIV). Secara keseluruhan atapat dilihat pada tabel analisis daya

# IN<sup>th</sup>ima antibonjol U **PADANG**

**Tabel 3.11 Hasil Analisis Daya Pembeda Soal Uji Coba**

| <b>Nomor</b><br><b>Soal</b> |      | Keterangan |
|-----------------------------|------|------------|
|                             | 2,13 | Signifikan |
|                             | 2,12 | Signifikan |
| 3                           | 1,87 | Signifikan |
|                             | 5,97 | Signifikan |
|                             | 2.51 | Signifikan |

b. Indeks Kesukaran Soal

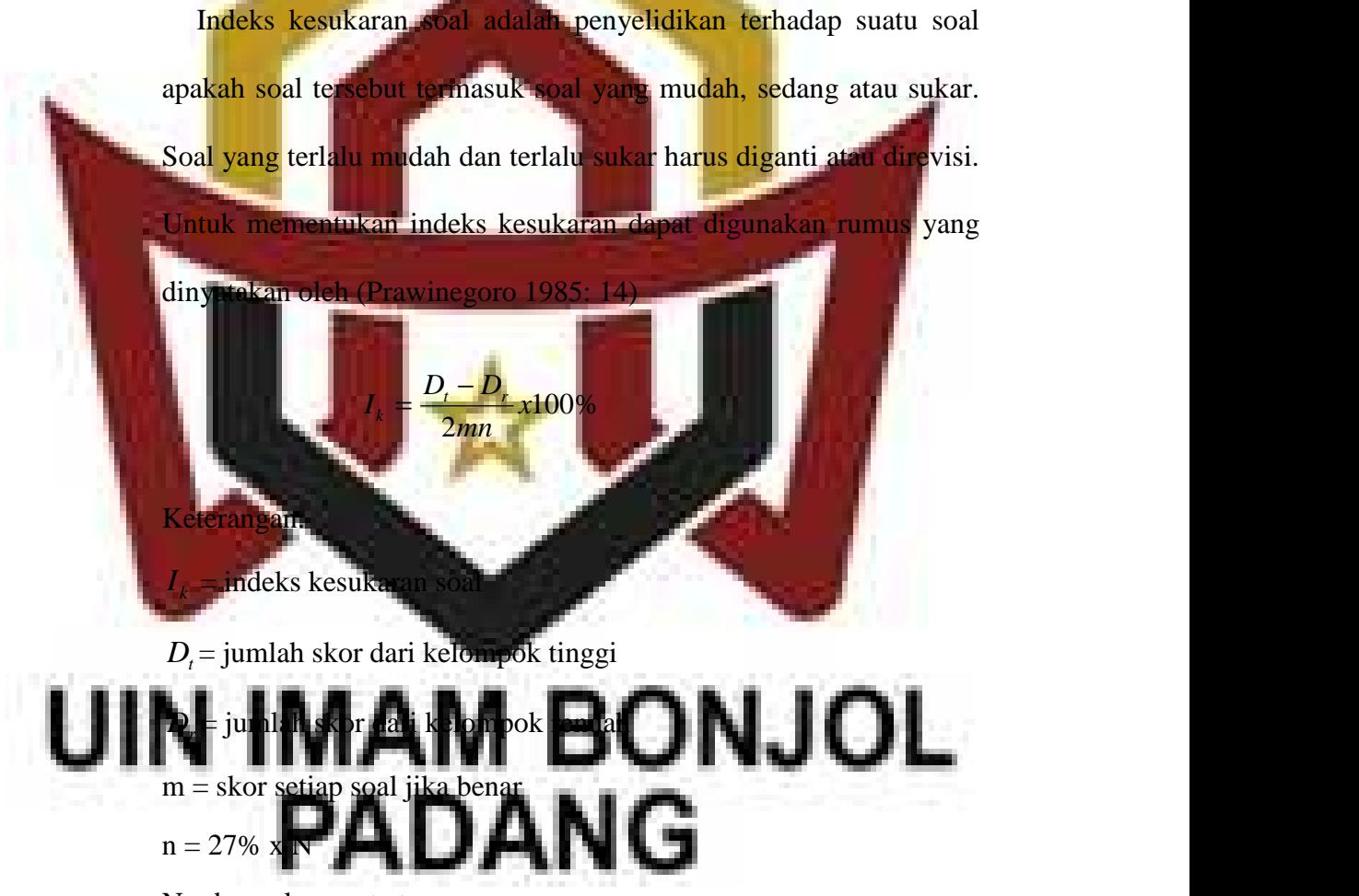

 $N =$  banyak peserta tes

Kriteria indeks kesukaran soal :

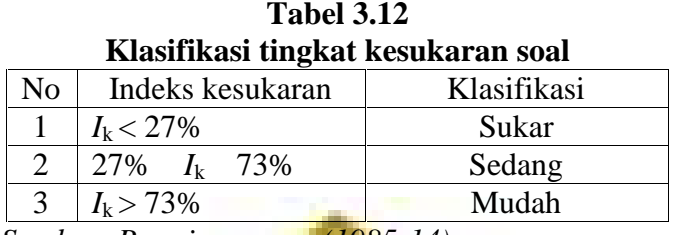

*Sumber: Prawironegoro (1985:14)*

Dari hasil perhitungan untuk soal nomor 1 diperoleh:

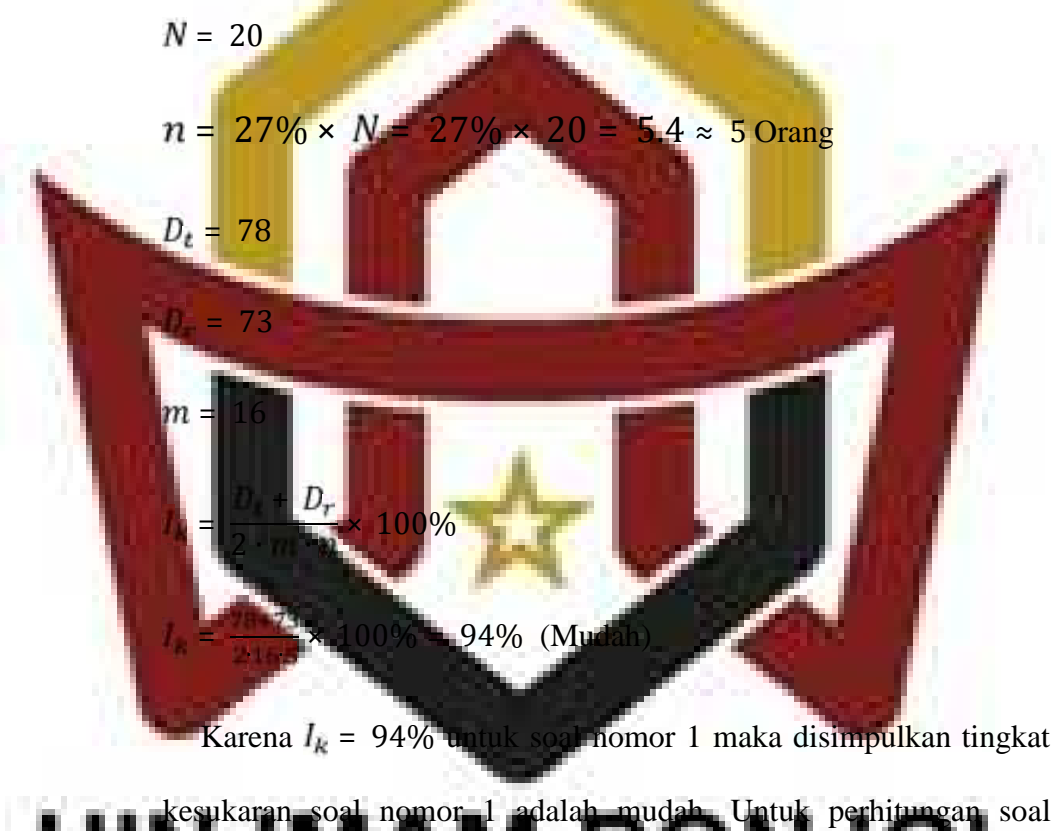

nomor 2 sampai soal nomor 5 menggunakan rumus dan cara yang sama (lihat lampiran XV), hasil perhitungannya dapat dilihat pada tabel berikut:

**Tabel 3.13 Hasil Analisis Indeks Kesukaran Soal Uji Coba**

| <b>Soal</b> | $I_k\%$ | Keterangan |  |
|-------------|---------|------------|--|
| ke          |         |            |  |
|             | 94      | Mudah      |  |
| 2           | 43      | Sedang     |  |
| 3           | 66      | Sedang     |  |
|             | 66      | Sedang     |  |
|             |         | Sedang     |  |

Berdasarkan hasil analisis soal, maka diperoleh bahwa soal nomor

1 dinyatakan mudah dan soal nomor 2 sampai nomor 5 dinyatakan

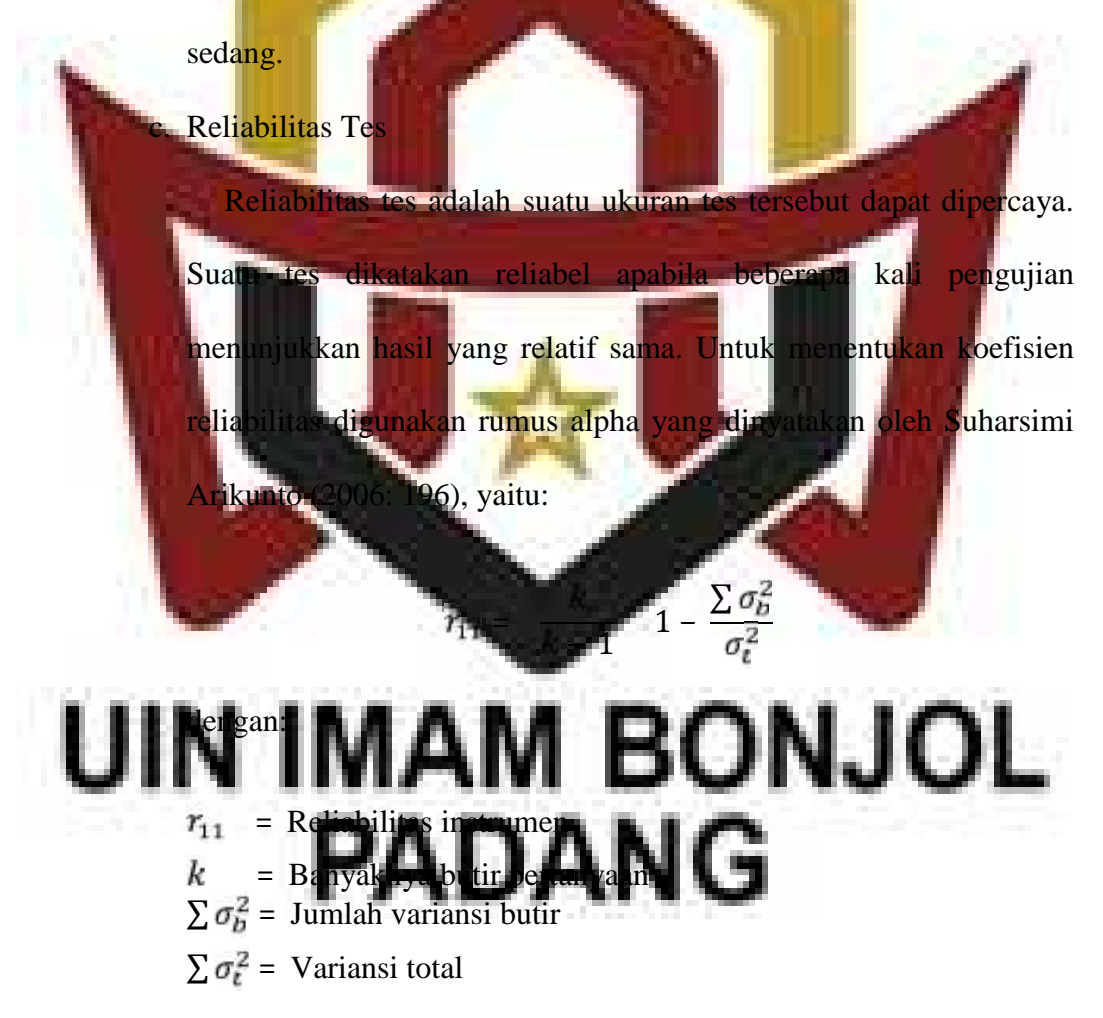

Dengan variansi kelompok (kelas):

$$
\sigma_b^2 = \frac{\sum X_b^2 - \frac{\sum X_l^2}{N}}{N}
$$

di mana:  $\sum \sigma_b^2$  = Banyak soal  $\sum X_D^2$  = Jumlah varian skor setiap soal  $\sum X_i^2$  = Jumlah skor tiap butir  $\overline{N}$  = banyak peserta Dengan kriteria harga *r* dalam tabel berikut:

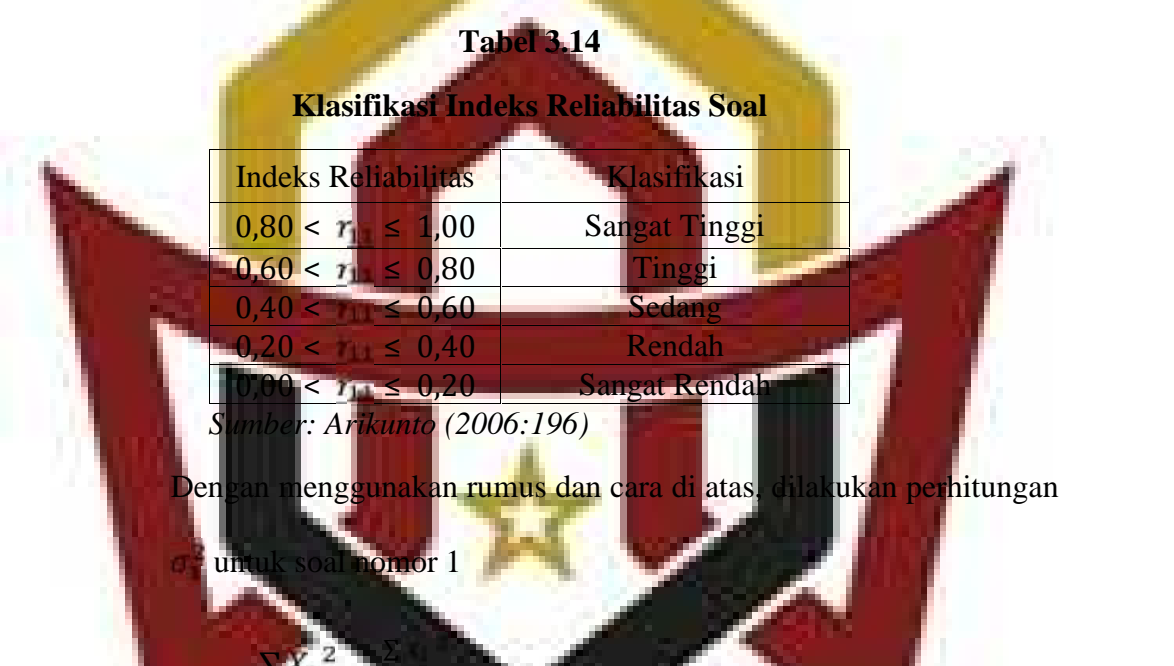

# **BONJOL** 4**816 − 820 FL = = 1113.6 71 PLI**  $\sigma_1^2 = 0.55$

 $=\frac{\sum X_b}{N}$ 

Untuk perhitungan soal nomor 2 sampai soal nomor 5 menggunakan rumus dan cara yang sama (lihat lampiran XVI). Dari perhitungan diperoleh varians skor soal uji coba seperti yang tertera pada tabel berikut:

**Tabel 3.15 Hasil Analisis Jumlah Varians Butir Soal Uji Coba**

| No Soal |       |
|---------|-------|
|         | 0,55  |
| 2       | 1,65  |
| 3       | 20,00 |
|         | 17,12 |
|         | 19,96 |

Dari perhitungan diperoleh  $\sum \sigma_b^2 = 59,28$  dan  $r_{11} = 0,54$ . Berdasarkan hasil analisis soal uji coba tersebut diperoleh  $r_{hitting}$  = 0,54, sehingga dapat disimpulkan bahwa soal tes memiliki reliabilitas sedang Klasifikasi So<mark>al</mark> Setiap soal yang telah dianalisis perlu diklafikasikan menjadi soal yang tetap dipakai, direvisi atau dibuang. Menurut Prawironegoro 1985: 16) tentang klasifikasi soal sebagai ber **Tabel 3.16 Kriteria Soal Daya Pembeda Kriteria** signifikan **kanal I<sup>I</sup><sub>n</sub>** sigm kall Soal diterima bai  $I_p$  signifikan Soal diterima tetapi  $I_k = 0\%$  atau  $I_k = 100\%$ perlu perbaikan tidak signifikan **kanal MAK GATIVI ESPERANT** ipakai tidan signifikan FL S  $I_p$  $\mathop{\mathsf{hti}}$  $I_k = 0$ 

No Soal

| Hasil Analisis Klasifikasi Soal Uji Coba |       |                                                               |       |        |                    |
|------------------------------------------|-------|---------------------------------------------------------------|-------|--------|--------------------|
| N <sub>0</sub>                           | $I_p$ | Ket                                                           | $I_k$ | Ket    | <b>Klasifikasi</b> |
| soal                                     |       |                                                               |       |        |                    |
|                                          | 2.13  | Signifikan                                                    | 94%   | Mudah  | Dipakai            |
| 2                                        | 2.12  | Signifikan                                                    | 43%   | Sedang | Dipakai            |
| 3                                        | 1.87  | Signifikan                                                    | 66%   | Sedang | Dipakai            |
| 4                                        | 5.97  | Signifikan                                                    | 66%   | Sedang | Dipakai            |
| 5                                        | 2.51  | Signifikan                                                    | 68%   | Sedang | Dipakai            |
|                                          |       | Berdasarkan hasil analisis uji daya pembeda, indeks kesukaran |       |        |                    |

**Tabel 3.17**

dan reliabilitas soal uji coba, maka soal nomor 1 sampai soal nomor 5 dipakai dan signifikan. e. Pelaksanaan tes

Setelah proses pembelajaran matematika dengan model kooperatif tipe *somatic auditory visually intellectually* (SAVI) dan model quantum tipe *visualization auditory kinesthetic* (VAK) selesai dilaksanakan, <mark>maka</mark> tes pemahaman konsep dilakukan pada tanggal vang diikuti oleh 30 peserta didik kelas eksperimen I, 08 Mei 2018 diikuti oleh 30 peserta didik pada kelas eksperimen II dan tanggal 09 Mei 2018 pada kelas kontrol.

**F. Teknik Pengumpulan Data, Pengolahan Data dan Menyajikan Data** Sebelum data dianalisi data terlebih dahulu dilakukan pengumpulan data dan pengolahan dat

1. Teknik pengumpul

Pengumpulan data pada hasil belajar tes kemampuan pemahaman konsep matematika menggunakan tes essay yang berjumlah 5 soal pada pertemuan ke lima. Pada saat tes berlangsung peserta didik harus

mengikuti atura-aturan yang telah ditetapkan seperti tidak boleh mencotek, melihat buku dan tidak boleh meribut supaya hasil tes benar benar merupakan hasil kemampuan peserta didik. Peserta didik menjawab soal pada lembar jawaban yang telah disediakan, setelah peserta didik menyelesaikan tes, maka lembar jawaban dikumpulkan.

2. Teknik pengolahan data

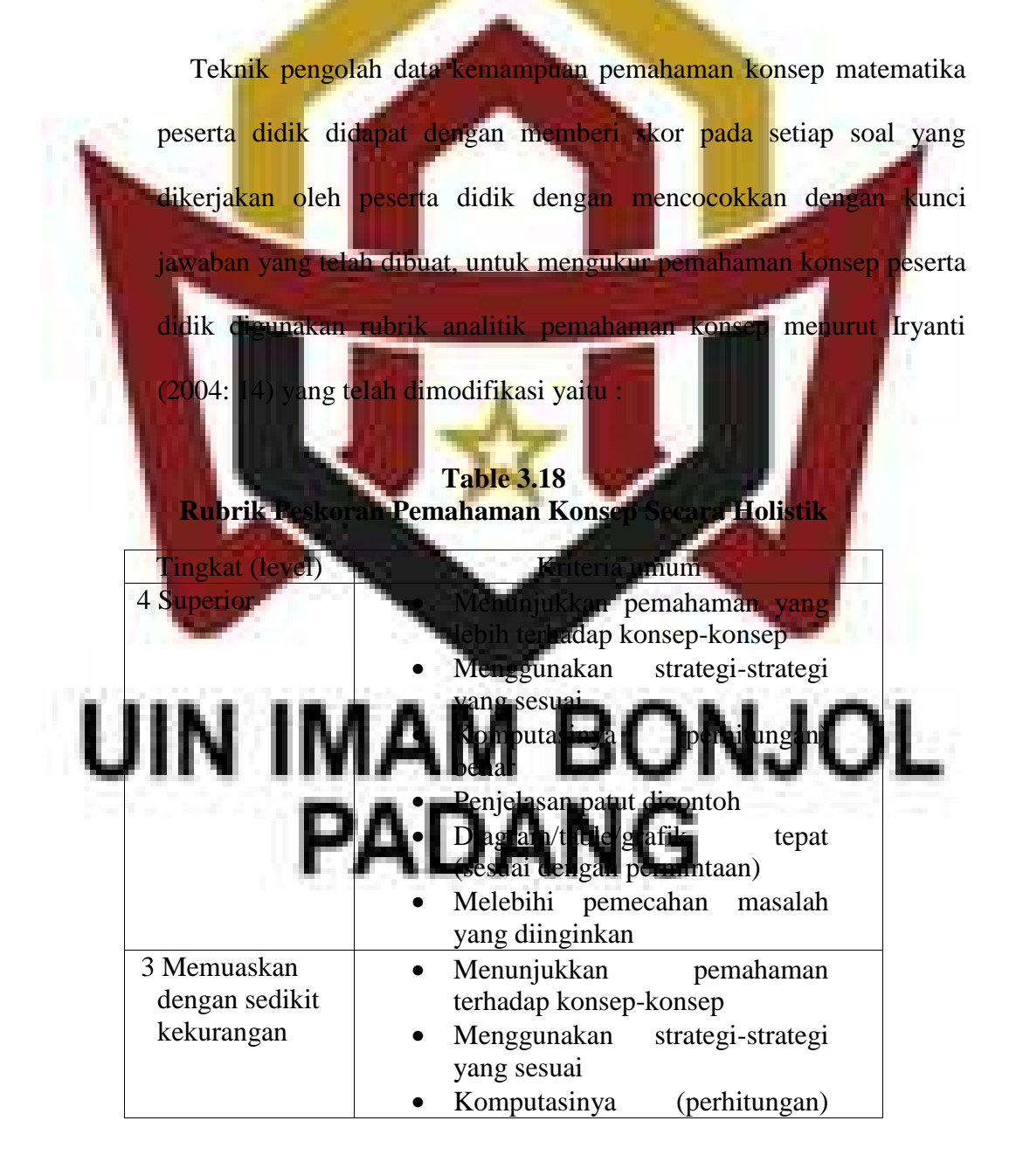

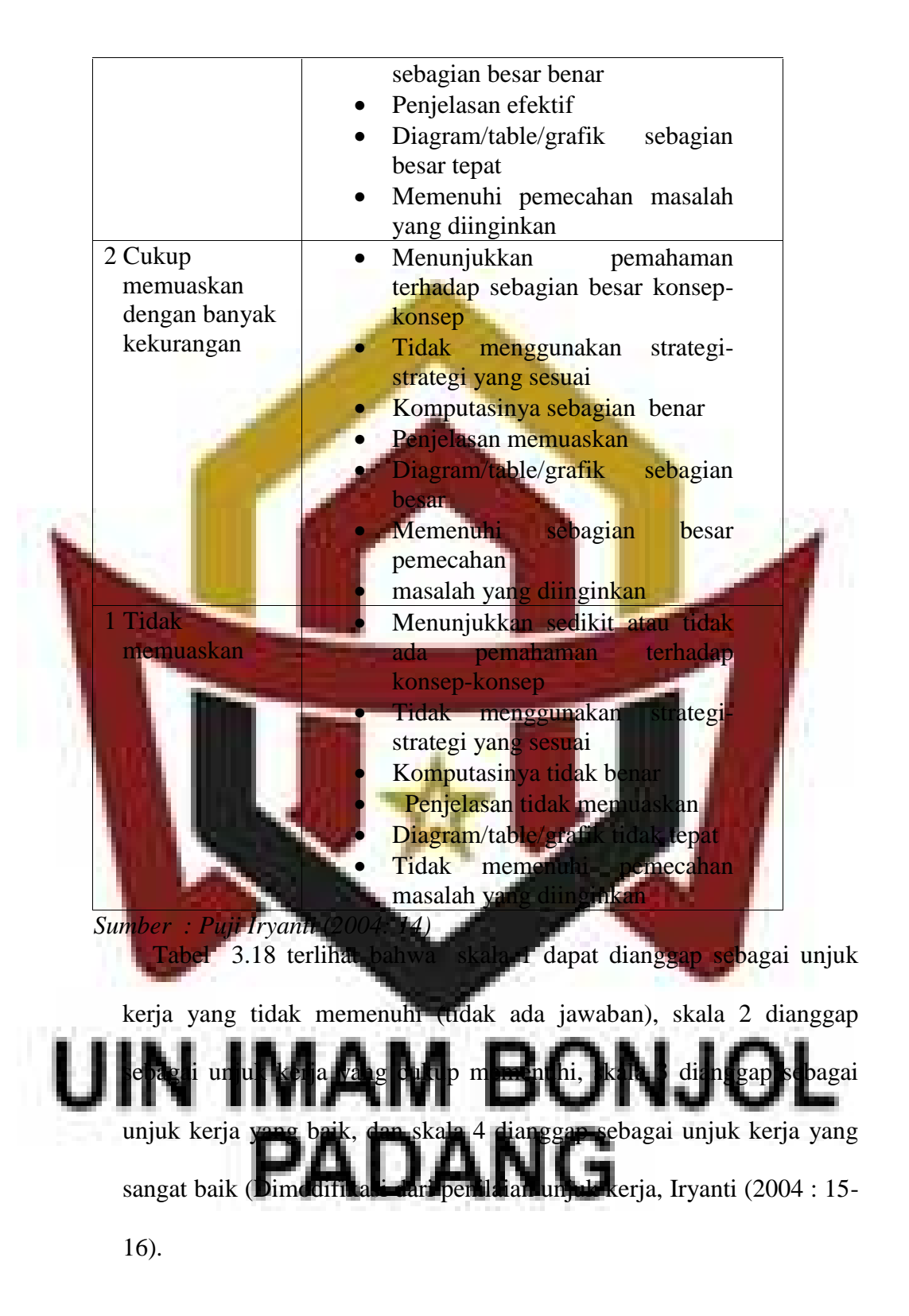

Berdasarkan rubrik yang sudah dibuat dapat dinilai tes akhir yang dilakukan peserta didik. Skor yang diperoleh masih harus dirubah dalam skala angka yang ditetapkan (dalam bentuk 0-100). Skor yang diperoleh peserta didik jika dikonversikan ke skala 0-100 yaitu :

> Nilai peserta didik = skor yang diperoleh

$$
\frac{1}{\text{skor maksimum}} \times 100
$$

3. Teknik penyajian data

Secara umum ada dua cara penyajian data, yaitu dengan tabel (daftar) dan diagram (grafik). Pada penelitian ini digunakan tabel dan diagram, tabel digunakan untuk menyajikan data rata-rata pemahaman konsep peserta didik, dan diagram (grafik) untuk menyajikan kemampuan pemahaman matematika peserta didik per-indikator.

**G. Teknik Analisis Data**

Teknik analisis data yang penulis gunakan adalah analisis perbedaan untuk uji hipotesis dengan menggunakan rumus t-test. Dalam hal ini, peneliti akan menggunakan langkah-langkah sebagai berikut.

1. Uji normalitas

Uji normalitas bertujuan untuk melihat apakah sampel berdistribusi normal atau tidak. Uji ini dilakukan dengan Uji Liliefors dan dengan menggunakan SPSS. Pada SPSS, untuk melihat apakah data berdistribusi normal atau tirak, dila ukan dengan cara membaca interpretasi grafik yaitu data berdistribusi normal jika semua pancaran titik-titik yang diperoleh berada di sekitar garis lurus.

Adapun langkah-langkah Uji Liliefors menurut Sudjana (2001: 466) adalah sebagai berikut.

- a. Menyusun skor peserta didik dari yang terendah sampai yang tertinggi.
- b. Berdasarkan skor mentah atau sampel akan diuji hipotesis nol bahwa sampel tersebut berasal dari populasi berdistribusi normal melawan hipotesis tandingan bahwa distribusi tidak normal. Adapun langkah-langkahnya adalah sebagai berikut.
	- 1) Skor mentah dijadikan sebagai bilangan baku  $z_1, z_2, z_3, \ldots, z_n$  dengan rumus

z = di mana:

 $x_i = skot$ 

 $\bar{x}$  = skor rata-rata

 $s =$  standar deviasi

̅

2) Untuk setiap bilangan baku dan dengan menggunakan

daftar distribusi normal baku hitung peluang

 $=$   $\frac{1}{2}$   $\frac{2}{5}$   $\frac{2}{7}$ 

===

Kriteria **Pengujiannya:** 

nori

ng proporsi Z<sub>1</sub>, Z<sub>2</sub>, Z<sub>3</sub>, ..., Z<sub>1</sub>, yang lebih kecil atau sama<br>zan Z1. Proporsi ini dinyatakan dengan S Z<sub>1</sub>, dengan an **z. Proporsi ini dinyatakan de** rumus banyaknya z

 $\Phi$ hitung selisih  $F(z)$  dan  $\mathbb{R}$ . kemudian menghitung harga mutlaknya. Harga mutlak terbesar dinyatakan dengan L<sub>o</sub>. Untuk menolak atau menerima hipotesis nol bandingkan antara dengan nilai kritis L pada uji Liliefors.

Jika **Linger (Linger)**, berarti da<mark>ta sampel berdistribusi normal.</mark> Jika  $L_0 > L_{tabel}$ , berarti data sampel tidak berdistribusi

Pada SPSS, untuk melihat apakah data berdistribusi normal atau tidak, dilakukan dengan cara membaca interpretasi grafik yaitu data berdistribusi normal jika sebaran data dari kiri bawah menuju kanan atas seolah-olah membentuk suatu garis lurus.

#### 2. Uji homogenitas

Uji homogenitas dilakukan untuk melihat apakah ketiga kelompok data mempunyai variansi yang homogen atau tidak, untuk mencari hasil yang homogenitas perlu diketahui jumlah peserta didik, rata-rata nilai akhir, simpangan baku dan variansi. Uji homogenitas variansi dilakukan dengan menggunakan uji Bartlet (Sudjana, 2001: 263-265). Dengan langkah-langkah sebagai berikut:

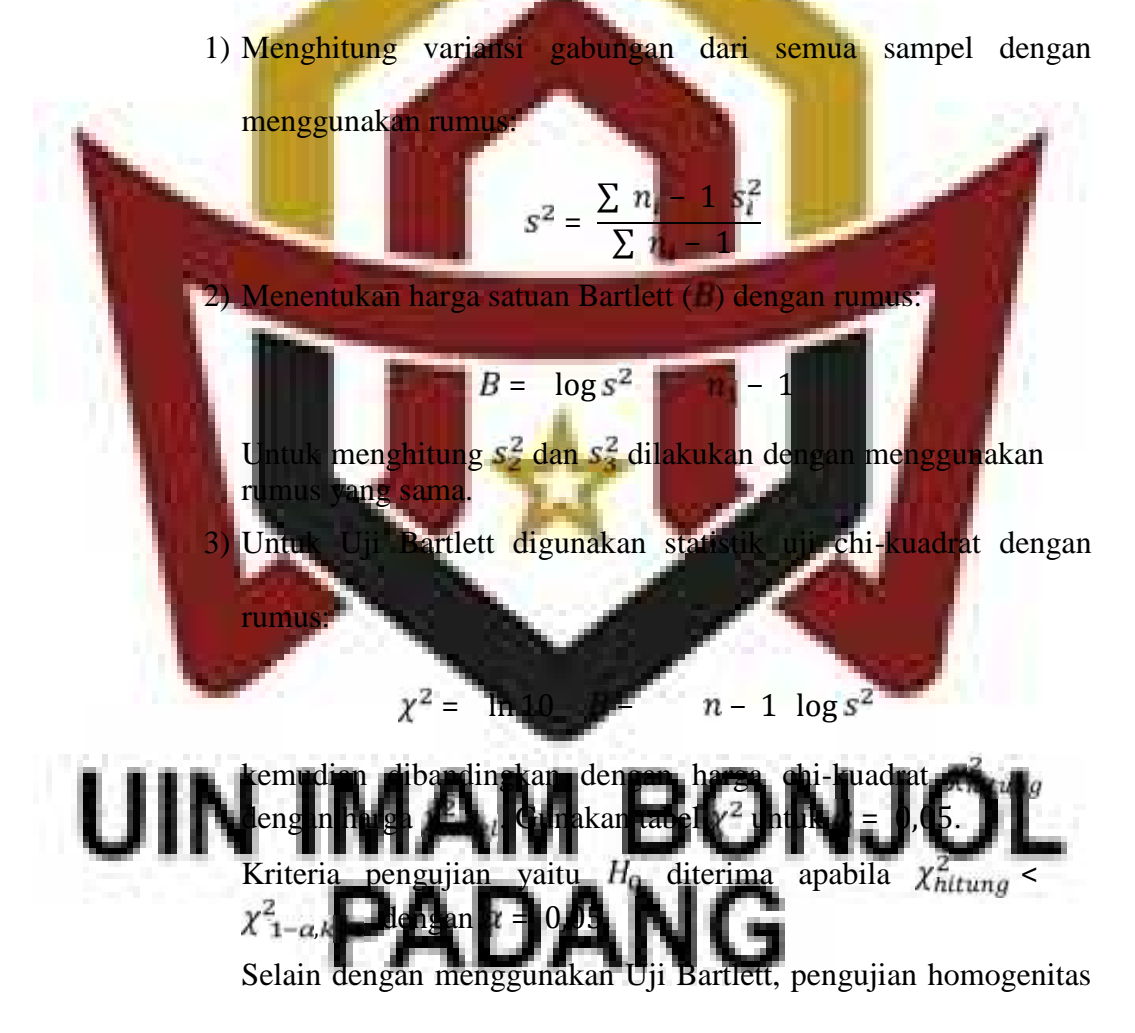

dapat dilakukan dengan menggunakan software SPSS.

3. Uji hipotesis

Uji hipotesis bertujuan untuk mengetahui apakah hipotesis penelitian ditolak atau diterima, dengan hipotesis stasistik :

a. Kelas eksperimen I dan kontrol

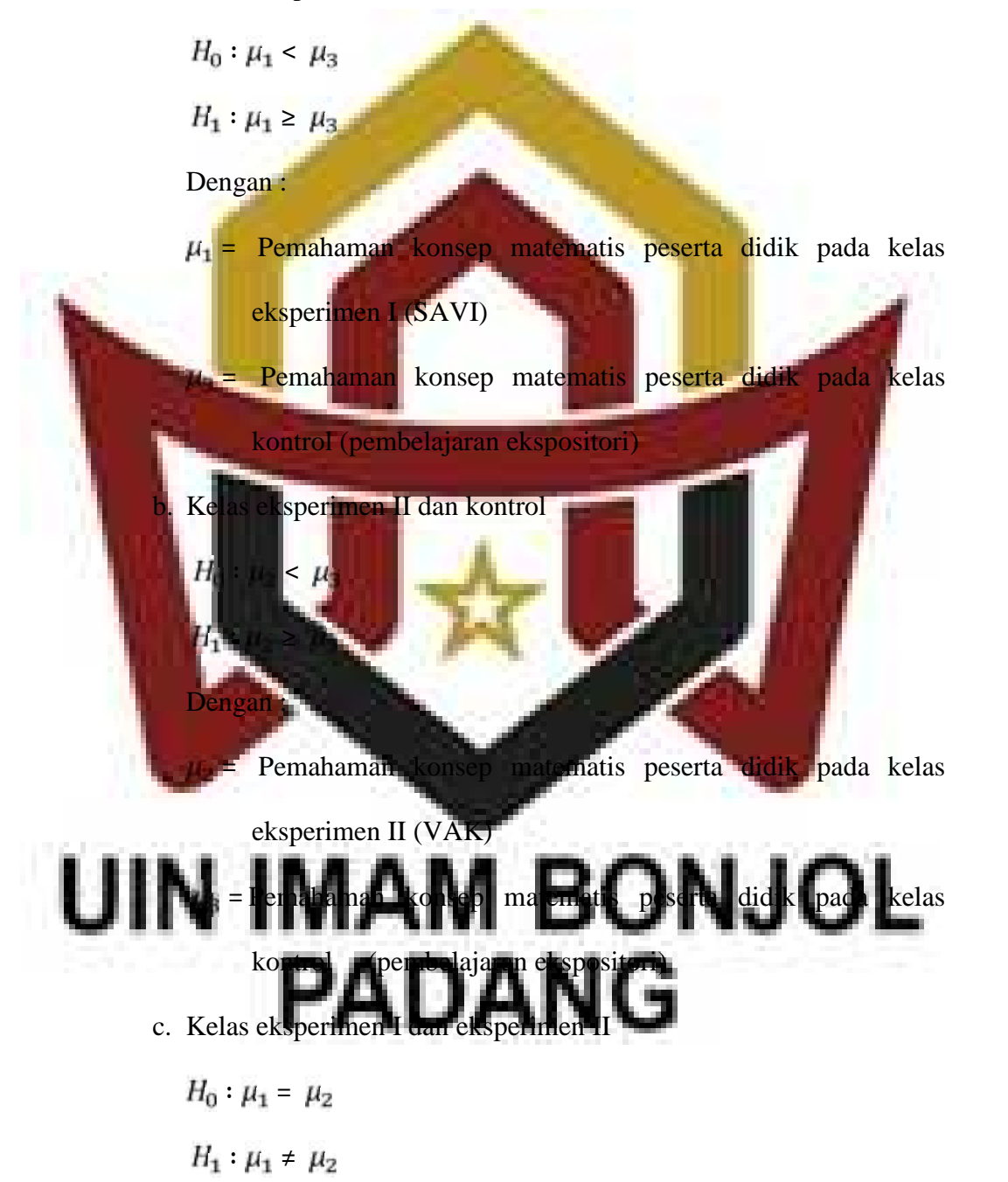

- $\mu_1$  = Pemahaman konsep matematis peserta didik pada kelas eksperimen I (SAVI)
- $\mu_2$  = Pemahaman konsep matematis peserta didik pada kelas eksperimen II (VAK)

Uji hipotesis dapat dilakukan dengan mengunakan uji statistik yaitu uji-t setelah dilakukan uji normalitas dan uji homogenitas terhadap kelas sampel.

Rumus untuk uji hipotesis yang digunakan adalah uji-t oleh Sudjana (2001:239) sebagai berikut. − <sup>x</sup><sub>3</sub>  $3 = \frac{1}{1}$ +  $-x_3$  $.3 - 1$ +  $\bar{\chi}_2$  $x_{1}$  $t_{12}$  = + dengan:

### 1. N. N − 1 + − 1  $\rightarrow$   $\rightarrow$   $\rightarrow$   $\rightarrow$   $\rightarrow$  $\blacksquare$ − 1 + − 1 + − 2  $n = \frac{m}{n}$  $-1$   $s_1^2$  +  $n_2$  - 1  $s_2^2$  $+n_2 - 2$

Keterangan :  $x_1$  = Skor rata-rata nilai kelas eksperimen 1

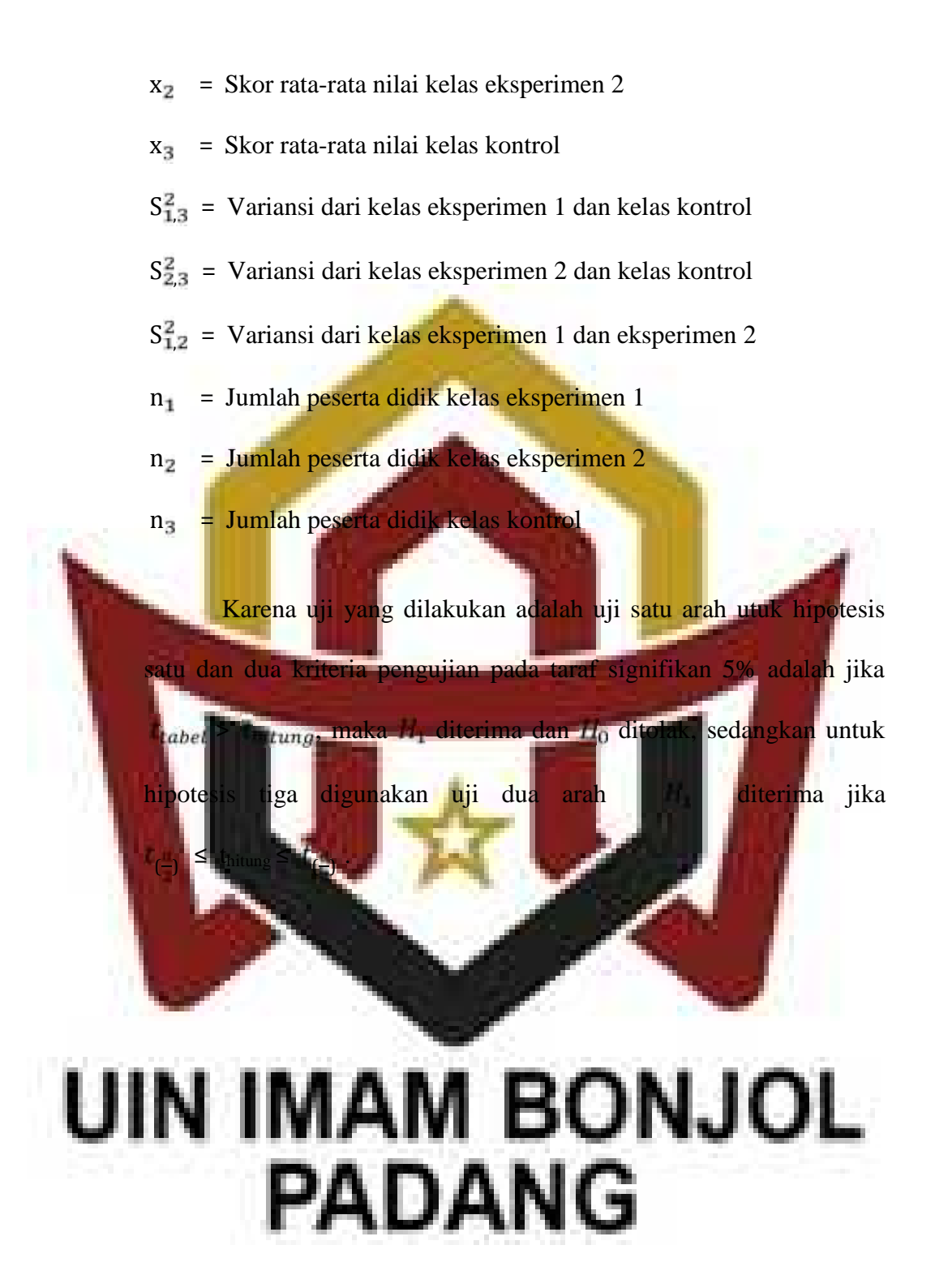